**В.Ю. Лакомкин, Е.Н. Громова, С.Н. Смородин**

# **ЗАДАЧИ ПО ЭНЕРГОСБЕРЕЖЕНИЮ**

## **Сборник задач**

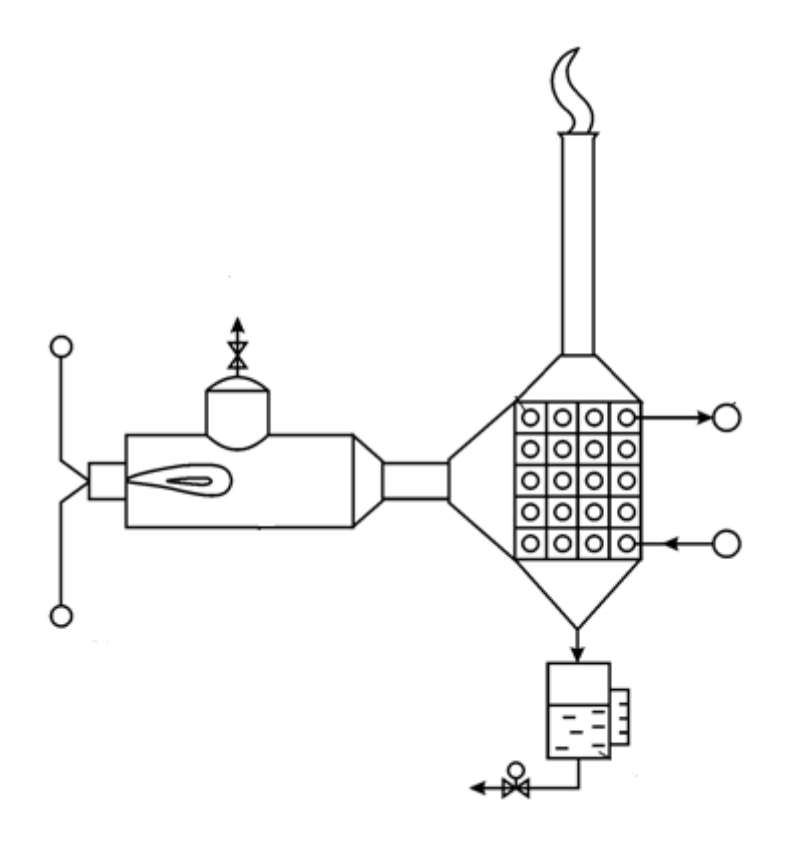

# **Санкт-Петербург**

**<sup>2018</sup>** 

#### **МИНИСТЕРСТВО ОБРАЗОВАНИЯ И НАУКИ РОССИЙСКОЙ ФЕДЕРАЦИИ ФЕДЕРАЛЬНОЕ ГОСУДАРСТВЕННОЕ БЮДЖЕТНОЕ ОБРАЗОВАТЕЛЬНОЕ УЧРЕЖДЕНИЕ ВЫСШЕГО ОБРАЗОВАНИЯ «САНКТ-ПЕТЕРБУРГСКИЙ ГОСУДАРСТВЕННЫЙ УНИВЕРСИТЕТ ПРОМЫШЛЕННЫХ ТЕХНОЛОГИЙ И ДИЗАЙНА»**

## **ВЫСШАЯ ШКОЛА ТЕХНОЛОГИИ И ЭНЕРГЕТИКИ**

## **В.Ю. Лакомкин, Е.Н. Громова, С.Н. Смородин**

## **ЗАДАЧИ**

# **ПО ЭНЕРГОСБЕРЕЖЕНИЮ**

**Сборник задач**

**Санкт-Петербург**

**2018** 

УДК 621.311.1(075) ББК 31.15я 7 Л 195

Лакомкин В.Ю., Громова Е.Н., Смородин С.Н. Задачи по энергосбережению: сборник задач /ВШТЭ СПбГУПТД. - СПб., 2018. – 39 с.

В настоящем сборнике задач приведены 16 задач по энергосбережению в энергетических и теплотехнологических процессах и установках по курсу «Энергосбережение в энергетических и теплотехнологических установках». Они применимы не только для целлюлозно-бумажной промышленности, но и для других отраслей. Решение задач такого рода предусматривает определение эжффективности проводимых энергосберегающих мероприятий.

Предназначается для студентов всех форм обучения по направлениям 13.03.01 и 13.04.01 «Теплоэнергетика и теплотехника».

Рецензенты:

профессор кафедры процессов и аппаратов химической технологии ВШТЭ СПбГУПТД, д-р техн. наук В.С. Куров;

доцент кафедры «Теплоэнергетика и теплосиловые установки» Санкт-Петербургского государственного университета путей сообщения Императора Александра 1, канд. техн. наук В.И. Крылов.

Рекомендовано к изданию Редакционно-издательским советом ВШТЭ СПбГУПТД в качестве сборника задач.

> ©Высшая школа технологии и энергетики СПбГУПТД, 2018 ©Лакомкин В.Ю., Громова Е.Н., Смородин С.Н., 2018

## **Введение**

В предлагаемом сборнике задач «Задачи по энергосбережению» по курсу «Энергосбережение в теплоэнергетике и теплотехнологиях» приведены примеры расчетов различных производственных схем, направленных на определение экономического эффекта в результате внедрения мероприятий по экономии топливно-энергетических ресурсов.

Обучающиеся по направлению «Теплоэнергетика и теплотехника» должны не только понимать энергетические и теплотехнологические процессы, но и уметь делать соответствующие расчеты с определением расходов теплоты и топлива, а также стоимости полученной энергии.

В основе приведенных задач находятся уравнения материального и теплового балансов, с помощью которых определяется эффективность использования теплоты и топлива по удельным затратам на выработку продукции в теплотехнологических установках и электроэнергии в энергетических процессах, коэффициенты полезного действия соответствующих установок.

При анализе уравнений теплового баланса представляется возможность определять величину полезной энергии и соответствующие потери в окружающую среду, принимать инженерно-технические решения по сокращению потерь энергии.

В последние годы наблюдается быстрый рост цен на топливо и соответственно на электрическую энергию и тепловую энергию, и, как следствие, на продукцию промышленных предприятий, отопление жилых и общественных зданий, поэтому каждое мероприятие, направленное на снижение расхода топливно-энергетических ресурсов, приводит к значительному экономическому эффекту.

3

## **Задача №1. Расчет калорифера**

Составить уравнение теплового баланса калорифера, определить расход пара, диаметр паропровода, диаметр конденсатопровода, размеры воздуховодов до и после калорифера, расход топлива и стоимость нагревания воздуха. Расчетная схема калорифера приведена на рис.1.

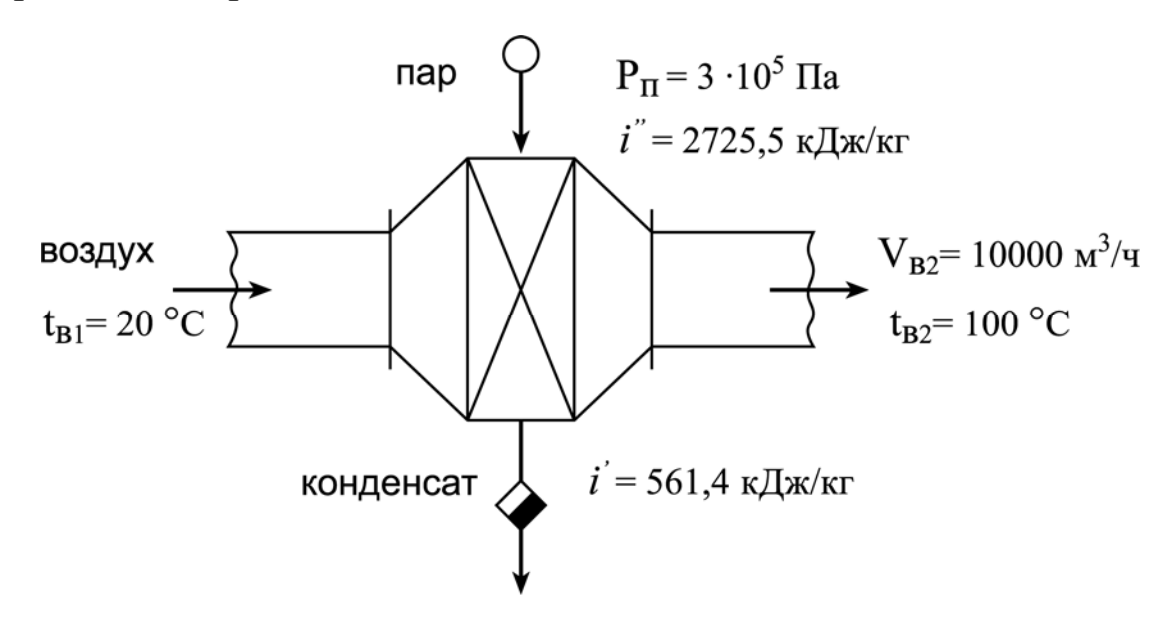

Рис.1. Расчетная схема калорифера

#### *Исходные данные:*

температура воздуха до калорифера  $t_{B1} = 20 \degree C$ ; температура воздуха после калорифера  $t_{B2} = 100 \degree C$ ; объемный расход воздуха после калорифера давление пара в калорифере  $P_{\text{n}} = 3$  ara  $(3.10^5 \text{ Hz})$ .

 $^{3}/$ ч;

#### *Решение*

Физические параметры теплоносителей:

энтальпия пара при  $P_{\text{n}} = 3.10^5$  Па  $i'' = 2725.5$  кДж/кг; энтальпия конденсата при  $P_{\text{n}} = 3.10^5$  Па  $i' = 561.4$  кДж/кг;

плотность воздуха при  $t_{B1} = 20$  °C

$$
\rho_{\rm B1} = \rho_0 \, \frac{273}{273 + t_{\rm B1}} = 1,293 \, \frac{273}{273 + 20} = 1,2 \quad \text{kr} / \text{m}^3 \quad ,
$$

где  $\rho_{\rm o}$  - плотность воздуха при нормальных условиях, кг/м $^3$  ; плотность воздуха при  $t_{B2} = 100$  °C

$$
\rho_{B2} = 1,293 \frac{273}{273 + 100} = 0,946 \text{ K} \cdot \text{K}^2 \text{ m}^3 .
$$

Массовый расход воздуха

$$
L_{B} = V_{B2} \rho_{B2} = 10000 \cdot 0.946 = 9460 \text{ kT/u} = 2.63 \text{ kT/c}.
$$

Уравнение теплового баланса калорифера

 $D_{\Pi}$  (i'' - i')  $\varphi = L_{\text{B}} C_{\text{B}} (t_{\text{B2}} - t_{\text{B1}})$ ,

где C<sub>в</sub>=1,005 кДж/(кг °C) - массовая теплоемкость воздуха при средней его температуре  $t_B^{cp} = 60 °C$ ;  $\varphi = 0.95$  - коэффициент использования тепла.

Расход пара

$$
D_{\Pi} = \frac{L_{B} C_{B} (t_{B2} - t_{B1})}{(i'' - i')\varphi} = \frac{2.63 \cdot 1.005 (100 - 20)}{(2725.5 - 561.4)0.95} = 0.1 \text{ K} \Gamma / c.
$$

Диаметр паропровода

$$
d_{\pi} = \sqrt{\frac{4 D_{\pi}}{\pi W_{\pi} \rho_{\pi}}} = \sqrt{\frac{4 \cdot 0.1}{3.14 \cdot 30 \cdot 1.651}} = 0.051 \text{ m} ,
$$

где  $W_{\Pi} = 30$  м/с и  $\rho_{\Pi} = 1{,}651$  кг/м<sup>3</sup> - соответственно скорость и плотность пара.

Принимаем к установке стандартный паропровод с условным диаметром  $d_y = 50$  мм  $(d_H \times \delta = 57 \times 2$  мм).

Диаметр конденсатопровода

$$
d_{\kappa} = \sqrt{\frac{4D_{\pi}}{\pi W_{\kappa} \rho_{\kappa}}} = \sqrt{\frac{4 \cdot 0.1}{3.14 \cdot 1.0 \cdot 932}} = 0.012 \text{ m} ,
$$

где  $W_{\kappa} = 1.0$  м/с и  $\rho_{\kappa} = 932$  кг/м<sup>3</sup> - соответственно скорость и плотность конденсата.

Принимаем к установке стандартный конденсатопровод с условным диаметром  $d_v = 15$  мм  $(d_H \times \delta = 18 \times 2$  мм).

Проходное сечение воздуховода до калорифера

$$
f_1 = \frac{L_B}{\rho_{\text{B1}} W_B} = \frac{2,63}{1,2 \cdot 10} = 0,219 \text{ m}^2
$$

где Wв - скорость воздуха принимается 8 – 12 м/с.

Для воздуховода квадратного сечения сторона основания составит

$$
a = \sqrt{f_1} = \sqrt{0.219} = 0.468 \text{ m} .
$$

Принимаем к установке воздуховод стандартных размеров 500×500 мм.

Проходное сечение воздуховода после калорифера

$$
f_2 = \frac{V_{B2}}{3600 \cdot W_B} = \frac{10000}{3600 \cdot 10} = 0.28 \text{ m}^2 \quad .
$$

Для воздуховода квадратного сечения сторона основания составит

$$
a = \sqrt{f_2} = \sqrt{0.28} = 0.527 \text{ m} .
$$

Принимаем к установке воздуховод стандартных размеров 500×500 мм.

Годовой расход теплоты

$$
Q_{r} = V_{B2} \rho_{B2} C_{B} (t_{B2} - t_{B1}) \tau =
$$
  
= 10000 \cdot 0.946 \cdot 1.005 \cdot (100 - 20) \cdot 24 \cdot 360 = 6.57 \cdot 10^{9} \text{ kJ/K/roJ.}  
Pacxog toidi

$$
B_{T} = \frac{Q_{r}}{Q_{i}^{r} \eta} = \frac{6,57 \cdot 10^{9}}{35000 \cdot 0.95} = 197,6 \cdot 10^{3} \text{ m}^{3} / \text{roq} ,
$$

где  $Q_i^r = 35000 \text{ kJ/K} / \text{m}^3$  - теплота сгорания природного газа;  $\eta = 0.95$ - коэффициент полезного действия.

Стоимость топлива, необходимого для нагрева воздуха

 $S = k B_T = 4.5 \cdot 197.6 \cdot 10^3 = 889200 \text{ py6/rod},$ где  $k = 4.5$  руб/м<sup>3</sup> - стоимость 1 м<sup>3</sup> природного газа.

## **Задача №2. Расчет подогревателя щелока**

Составить уравнение теплового баланса подогревателя щелока и определить температуру, до которой нагревается щелок в теплообменнике, если коэффициент потерь составляет 2 % от поступившей теплоты в подогреватель с паром. Рассчитать расход топлива для нагревания щелока и диаметры паропровода и щелокопровода. Расчетная схема подогревателя щелока приведена на рис.2.

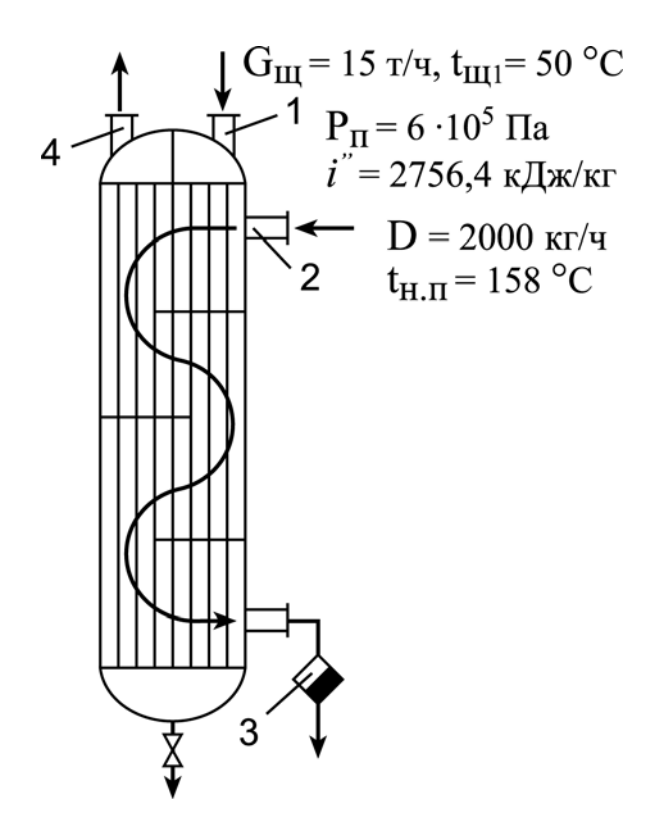

Рис.2. Расчетная схема подогревателя щелока:

1 – вход щелока; 2 – вход пара; 3 – конденсатоотводчик;

4 – выход нагретого щелока

#### *Исходные данные:*

Давление греющего пара  $P_{\text{n}} = 6$  ата (6·10<sup>5</sup> Па); Расход пара  $D = 2000$  кг/ч; Расход щелока G<sub>щ</sub> = 15 т/ч; Температура щелока на входе  $t_{\text{III}} = 50$  °С.

## *Решение:*

Физические параметры теплоносителей:

энтальпия пара при  $P_{\text{n}} = 6.10^5$  Па  $i'' = 2756.4$  кДж/кг; энтальпия конденсата при  $P_{\text{n}} = 6.10^5$  Па  $i' = 670.4$  кДж/кг; температура насыщения пара  $t_H = 158.8$  °С; теплоемкость щелока  $C_{\text{III}} = 4.2 \text{ K} \text{K} / (\text{K} \text{C}^{\circ}\text{C}).$ 

Уравнение теплового баланса подогревателя

$$
G_{\rm{III}}\,C_{\rm{III}}\,(t_{\rm{III2}}-t_{\rm{III1}})\,=\,D_{\rm{II}}\,(i''\,\text{-}\,i')\,\phi\ ,
$$

где φ = 0,98 - коэффициент использования тепла.

Преобразуем уравнение теплового баланса

 $G_{III} C_{III} t_{III2} - G_{III} C_{III} t_{III1} = D_{II} (i'' - i') \varphi ,$ 

тогда температура щелока на выходе из подогревателя

$$
t_{m2} = \frac{D (i'' - i') \varphi + G_{M} C_{m} t_{m}}{G_{M} C_{M}} =
$$
  
= 
$$
\frac{2000 (2756.4 - 670.4) 0.98 + 15000 \cdot 4.2 \cdot 50}{15000 \cdot 4.2} = 115 {}^{o}C.
$$

Часовой расход теплоты

 $Q = G_M C_{III} (t_{III2} - t_{III1}) = 15000 \cdot 4.2 (115 - 50) = 4095 \cdot 10^3$  K $\text{A}$ W/4. Расход топлива

$$
B_{\rm T} = \frac{Q}{Q_{\rm i}^{\rm T} \eta} = \frac{4095000}{35000 \cdot 0.9} = 130 \,\mathrm{m}^3/\mathrm{q} \ ,
$$

где η = 0,9 - коэффициент полезного действия.

Диаметр паропровода

$$
d_{\pi} = \sqrt{\frac{4D}{3600 \pi W_{\pi} \rho_{\pi}}} = \sqrt{\frac{4.2000}{3600.3,14.40.3,17}} = 0.075 \text{ m} ,
$$

где  $W_{\Pi} = 40$  м/с и  $\rho_{\Pi} = 3.17$  кг/м<sup>3</sup> - соответственно скорость и плотность пара.

Принимаем к установке стандартный паропровод с условным диаметром  $d_y = 70$  мм  $(d_H \times \delta = 76 \times 3.5$  мм).

Диаметр щелокопровода

$$
d_{\rm m} = \sqrt{\frac{4G_{\rm m}}{3600 \pi W_{\rm m} \rho_{\rm m}}} = \sqrt{\frac{4.15000}{3600.3,14.1,0.1200}} = 0.067 \text{ m} ,
$$

где  $W_{III} = 1.0$  м/с и  $\rho_{III} = 1200$  кг/м<sup>3</sup> - соответственно скорость и плотность щелока.

Принимаем к установке стандартный трубопровод с условным диаметром  $d_y = 70$  мм  $(d_H \times \delta = 76 \times 3.5$  мм).

#### **Задача №3. Расчет котла-утилизатора**

Определить количество пара, вырабатываемого котломутилизатором, установленным за мартеновской печью, а также рассчитать годовую экономию топлива (природного газа). Расчетная схема водотрубного котла-утилизатора приведена на рис.3.

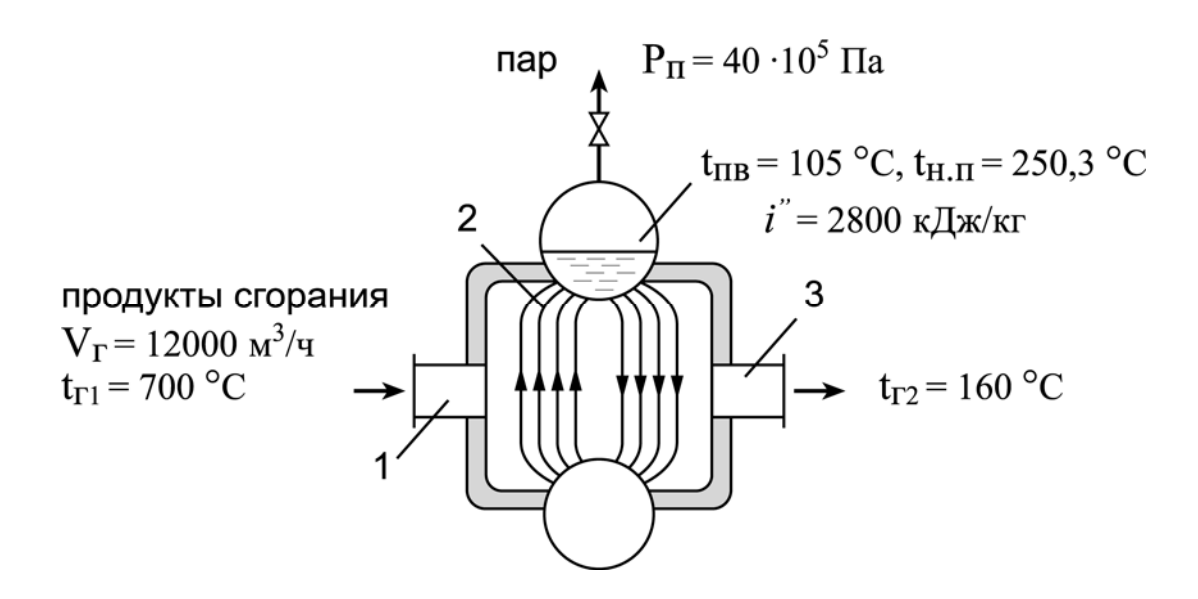

Рис.3. Расчетная схема водотрубного котла-утилизатора: 1 – вход продуктов сгорания; 2 – конвективный пучок; 3 – выход газов

#### *Исходные данные:*

начальная температура газов  $t_{r1} = 700 \degree C$ ; конечная температура газов  $t_{r2} = 160 \degree C;$ объемный расход газов давление пара, вырабатываемого котлом-утилизатором  $P_{\pi} = 40.10^5$  Па (40 ата).

 $^{3}/q$ ;

#### *Решение*

Физические параметры теплоносителей:

средняя температура газов

$$
t_r^{cp} = \frac{t_{r1} + t_{r2}}{2} = \frac{700 + 160}{2} = 430 °C ;
$$

плотность газов при  $t_r^{cp} = 430 °C$ 

$$
\rho_{\rm r} = 1,293 \cdot \frac{273}{273 + 430} = 0,502 \text{ кr/m}^3 ;
$$

теплоемкость газов при  $t_r^{cp} = 430 °C$   $C_r = 1,16 \text{ kJ/K/(kT °C)}$ ; энтальпия пара при  $P_{\text{n}} = 40.10^5$  Па  $i'' = 2800.0$  кДж/кг; температура насыщения пара  $t_{H,\Pi} = 250.3 \text{ °C}$ ; температура питательной воды  $t_{\text{n.B}} = 105.0 \text{ °C}$ ; энтальпия питательной воды  $i' = 440.0 \text{ KJ}$ ж/кг. Уравнение теплового баланса котла-утилизатора

$$
V_{r} \rho_{r} C_{r} (t_{r1} - t_{r2}) \varphi = D (i'' - i') .
$$

Количество пара, вырабатываемого котлом-утилизатором

$$
D = \frac{V_{r} \rho_{r} C_{r} (t_{r1} - t_{r2}) \varphi}{i'' - i'} = \frac{12000 \cdot 0.502 \cdot 1.16 \cdot (700 - 160) \cdot 0.95}{3600 \cdot (2800.0 - 440.0)} = 0.422 \text{ kT/c} = 1519 \text{ kT/q}
$$

где φ = 0,95 - коэффициент использования теплоты. Количество сэкономленного природного газа за 1 час

$$
B_{\text{T}} = \frac{Q}{Q_{i}^{\text{T}} \eta} = \frac{D(i'' - i')}{Q_{i}^{\text{T}} \eta} = \frac{1519 \cdot (2800, 0 - 440, 0)}{35000 \cdot 0.9} = 113,80 \text{ m}^{3} / \text{H} ,
$$

где  $Q_i^r = 35000 \text{ kJm/m}^3$  - теплота сгорания природного газа; η = 0,9 - коэффициент полезного действия.

Годовая экономия природного газа

$$
B_T^{roq} = B_T \cdot 24 \cdot 360 = 113,80 \cdot 24 \cdot 360 = 983232,0 \text{ m}^3 / \text{roq}.
$$

Стоимость сэкономленного природного газа

 $S = k B_m^{200} = 4,5.983232,0 = 4424544 \text{ py6/rod}$ ,

где  $k = 4.5$  руб/м<sup>3</sup> - стоимость 1 м<sup>3</sup> природного газа.

### **Задача №4. Расчет паропровода**

Определить экономическую эффективность применения тепловой изоляции паропровода. Расчетная схема изолированного паропровода приведена на рис.4.

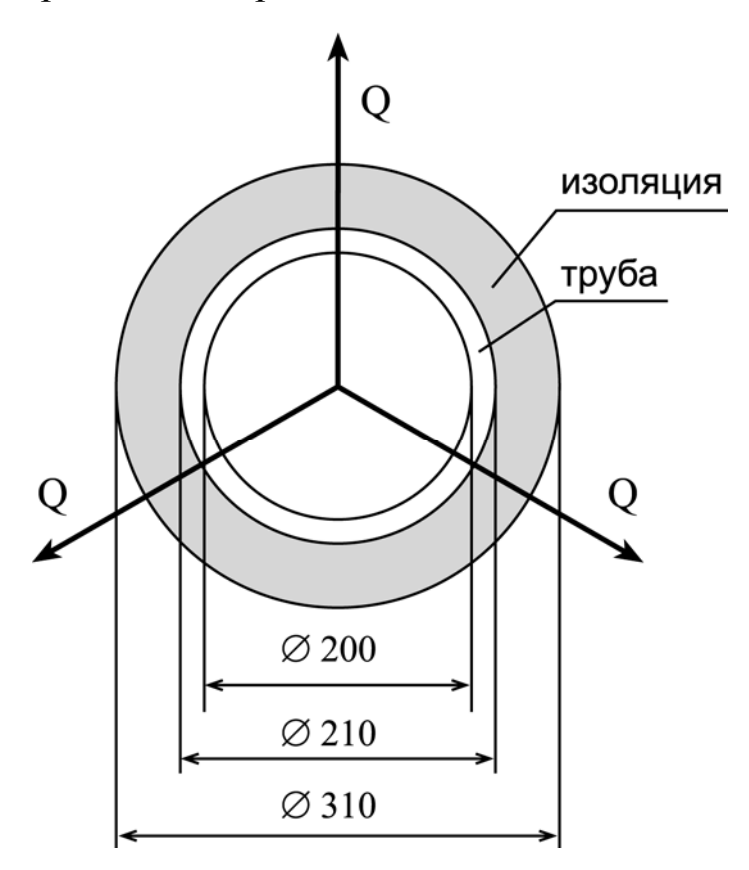

Рис.4. Расчетная схема изолированного паропровода

#### *Исходные данные:*

внутренний диаметр паропровода  $d_1 = 200$  мм; наружный диаметр паропровода  $d_2 = 210$  мм; толщина изоляции (шлаковаты)  $\delta_{\mu} = 50$  мм; диаметр трубопровода в изоляции  $d_3 = 310$  мм; длина паропровода *l* = 100 м; коэффициент теплоотдачи от пара к стенке <sup>2</sup> °C); коэффициент теплоотдачи от поверхности паропровода к окружающему воздуху <sup>2</sup> °C); давление пара в паропроводе  $P_{\text{n}} = 10 \cdot 10^5$  Па (10 ата); температура перегретого пара  $t_{\text{ne}} = 400 \text{ °C}$ .

#### *Решение*

Физические параметры теплоносителей и материалов:

энтальпия перегретого пара  $i_{\text{ine}} = 3264.0 \text{ kJ/K}$ кг; теплопроводность стали  $\lambda_{cr} = 50 \text{ Br/(m} \text{°C)}$ ; теплопроводность шлаковаты  $\lambda_{H3} = 0.07 \text{ Br/(M} \text{°C)}.$ 

Поверхность теплообмена паропровода без изоляции

 $F_1 = \pi d_2 l = 3,14 \cdot 0,21 \cdot 100 = 66,0 \text{ m}^2$ .

Коэффициент теплопередачи (без изоляции)

$$
k_1 = \frac{1}{\frac{1}{\alpha_1} + \frac{\delta_{cr}}{\lambda_{cr}} + \frac{1}{\alpha_2}} = \frac{1}{\frac{1}{80} + \frac{0.005}{50} + \frac{1}{8}} = 7.3 \text{ Br/(m}^2 \text{ °C}) ,
$$
  
rate  $\delta_{cr} = \frac{d_2 - d_1}{2}$  - толцина стенки, MM.

Потери теплоты паропроводом без изоляции

 $Q_1 = k_1 F_1 (t_{\text{me}} - t_{\text{B}}) = 7.3 \cdot 66 \cdot (400 - 10) = 187900 \text{ Br}$ ,

где  $t_B = 10$  °C - температура окружающего воздуха.

Поверхность теплообмена паропровода с изоляцией

$$
F_2 = \pi d_3 l = 3{,}14 \cdot 0{,}31 \cdot 100 = 97{,}34 \text{ m}^2
$$

Коэффициент теплопередачи (с изоляцией)

$$
k_2 = \frac{1}{\frac{1}{\alpha_1} + \frac{\delta_{cr}}{\lambda_{cr}} + \frac{\delta_{u3}}{\lambda_{u3}} + \frac{1}{\alpha_2}} = \frac{1}{\frac{1}{80} + \frac{0.005}{50} + \frac{0.05}{0.07} + \frac{1}{8}} = 1.17 B_T / m^2 \text{ °C}.
$$

Потери теплоты паропроводом с изоляцией

$$
Q_2 = k_2 F_2 (t_{\text{re}} - t_{\text{B}}) = 1,17 \cdot 97,34 \cdot (400 - 10) = 44400 B_{\text{T}}.
$$

Уменьшение потерь теплоты за счет выполнения изоляции составит

$$
\frac{Q_1}{Q_2} = \frac{187900}{44400} = 4.2 \text{ pasa} .
$$

Для данного примера экономия теплоты составит

$$
\Delta Q = Q_1 - Q_2 = 187900 - 44400 = 143500 \text{ Br}.
$$

Годовая экономия теплоты составит

$$
\Delta Q_{\text{ro},1} = 3600 \cdot \Delta Q \cdot 24 \cdot 360 = 3600 \cdot 143500 \cdot 24 \cdot 360 =
$$
  
= 4,46 \cdot 10<sup>12</sup> \ \text{Jx} / \text{ro},1 = 4,46 \cdot 10<sup>9</sup> \ \text{K} / \text{Jx} / \text{ro},1

Годовая экономия топлива (природного газа)

$$
B_{\rm r} = \frac{\Delta Q_{\rm rogt}}{Q_{\rm i}^{\rm r} \eta} = \frac{4,46410^9}{3500040,9} = 141587,3 \,\mathrm{m}^3/\mathrm{roq} \quad ,
$$

где η = 0,9 - коэффициент полезного действия котельного агрегата.

## **Задача №5. Расчет экономии газообразного топлива**

Рассчитать экономию газообразного топлива, если в результате реконструкции КПД котлоагрегата повысился с 80 % до 90 %. Схема котельного агрегата приведена на рис.5.

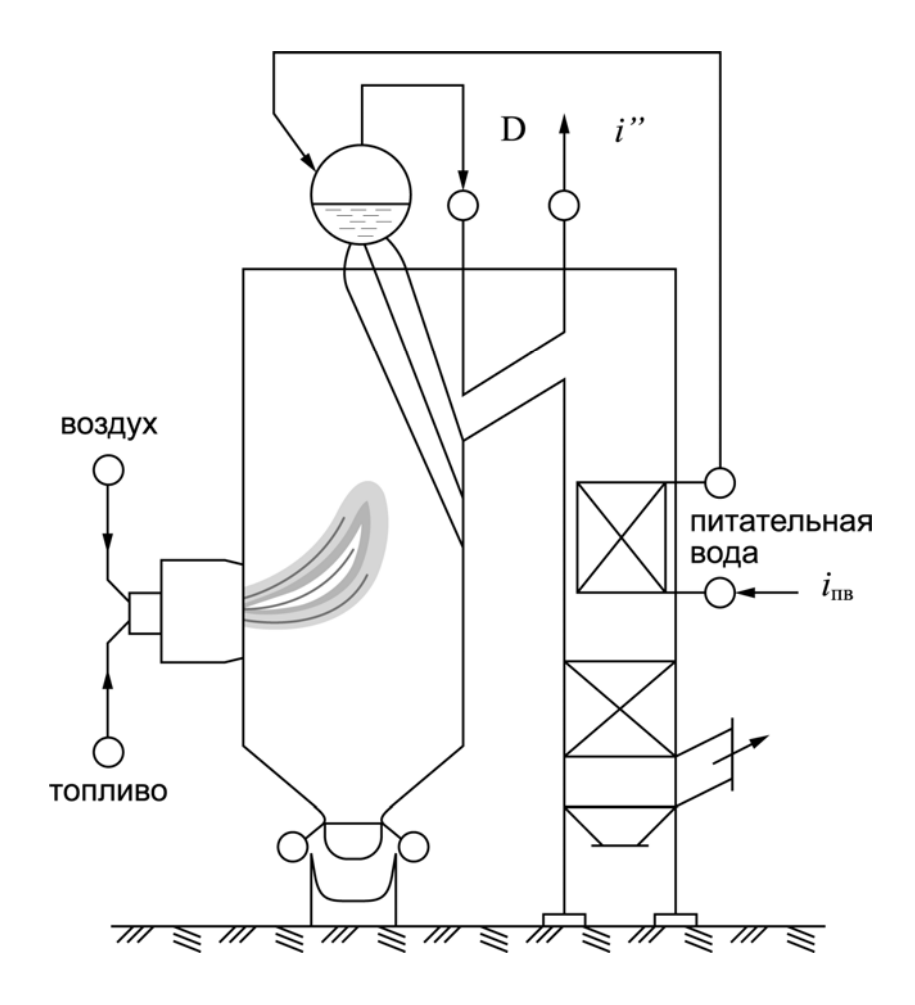

Рис.5. Схема котельного агрегата

#### *Исходные данные:*

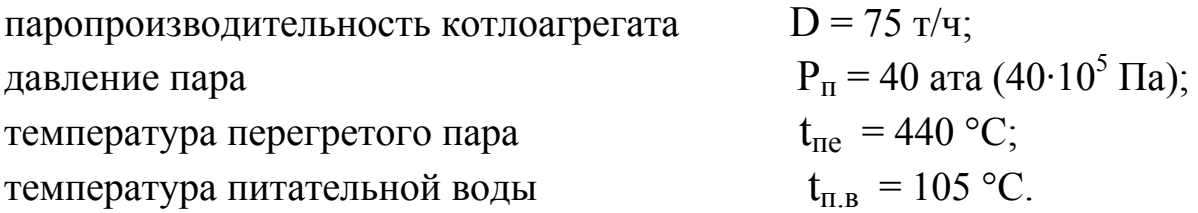

#### *Решение*

Физические параметры теплоносителей:

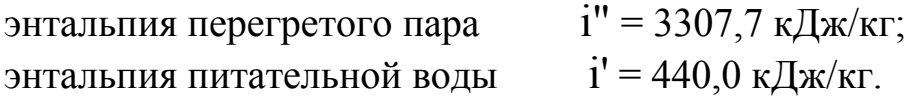

Расход топлива при  $\eta_1 = 80\%$ 

$$
B_{\text{T1}} \, = \, \frac{D \left( \text{i}'' - \text{i}_{\text{\tiny\Pi.B}} \right)}{Q_{\text{i}}^{\text{r}} \; \eta_{\text{1}}} = \, \frac{75000 \cdot \left( 3307.7 - 440.0 \right)}{35000 \cdot 0.8} \, = \, 7.68 \cdot 10^{3} \; \text{m}^{3} \ / \text{q} \quad ,
$$

где  $Q_i^r = 35000 \text{ kJm/m}^3$  - теплота сгорания природного газа. Расход топлива при  $\eta_2 = 90\%$ 

$$
B_{T2} = \frac{D (i'' - i_{\text{m.B}})}{Q_i^r \eta_2} = \frac{75000 \cdot (3307.7 - 440.0)}{35000 \cdot 0.9} = 6.83 \cdot 10^3 \text{ m}^3 / \text{y}.
$$

Годовая экономия топлива

$$
\Delta B_{\text{T}}^{\text{roj}} = (B_{\text{T1}} - B_{\text{T2}}) \cdot 24 \cdot 360 = (7,68 \cdot 10^3 - 6,83 \cdot 10^3) \cdot 24 \cdot 360 = 7,34 \cdot 10^6 \text{ m}^3 / \text{roj}.
$$

Стоимость сэкономленного природного газа

$$
S = k \Delta B_{\tau}^{\text{rot}} = 4,547,34410^6 = 33030000, \text{ py6/rod}
$$

где  $k = 4.5$  руб/м<sup>3</sup> - стоимость 1 м<sup>3</sup> природного газа.

#### **Задача №6. Расчет экономии топлива при сушке бумаги**

Рассчитать экономию природного газа на сушку бумаги, если понизить температуру отработавшей паровоздушной смеси от 80 °С до 70 °С. Схема сушильной части бумагоделательной машины приведена на рис.6.

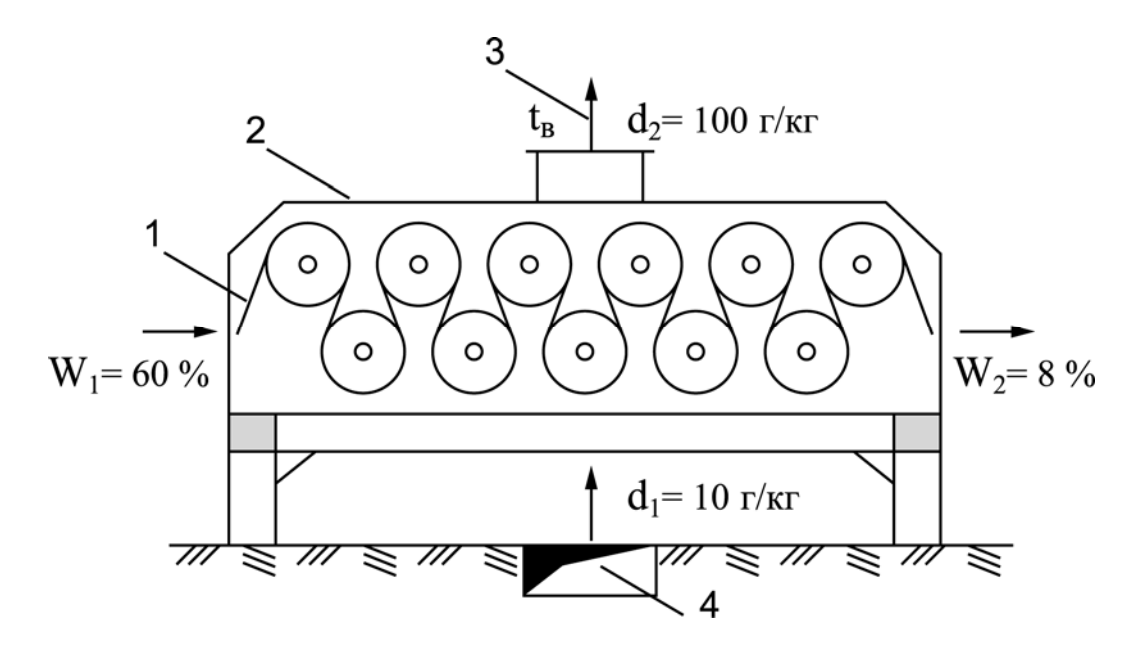

Рис.6. Схема сушильной части бумагоделательной машины:

- 1 бумажное полотно; 2 вентиляционный колпак;
- 3 отвод отработавшей паровоздушной смеси;
- 4 подвод сушильного воздуха

#### *: Исходные данные*

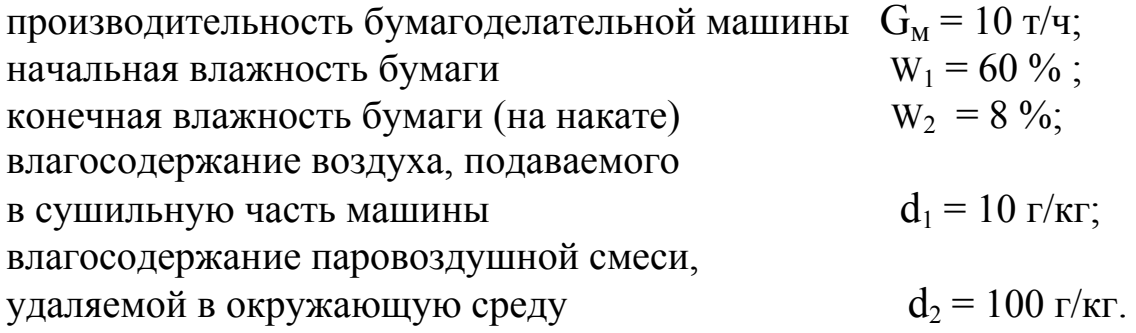

#### $Pe$ *шение*

Массовый расход испаряющейся влаги

$$
M_{\text{BJ}} = G_{\text{M}} \left( \frac{W_1}{100 - W_1} - \frac{W_2}{100 - W_2} \right) =
$$
  
= 10000 \cdot \left( \frac{60}{100 - 60} - \frac{8}{100 - 8} \right) = 14100 \text{ кr} / 4

Массовый расход воздуха, подаваемого в сушильную часть машины

$$
L_{\rm B} = \frac{M_{\rm BH} 1000}{d_2 - d_1} = \frac{14100 \cdot 1000}{100 - 10} = 156.6 \cdot 10^3 \text{ kT} / \text{y} = 43.5 \text{ kT} / \text{c} \quad .
$$

Энтальпия влажного воздуха (паровоздушной смеси) при  $t_B = 80$  °С и  $d_2 = 100$   $r/\text{kr}$ 

$$
I_1 = C_B t_B + (2500 + C_{\pi} t_{\pi}) d_2 \cdot 10^{-3} =
$$
  
= 1,005 \cdot 80 + (2500 + 1,8 \cdot 80) \cdot 100 \cdot 10^{-3} = 344.8 \text{ KJ/K/r} ,

где  $C_{\text{II}} = 1.8 \text{ кДж/(кг °C)}$  - теплоемкость пара;  $C_{\text{B}} = 1.005 \text{ кДж/(кг °C)}$  – теплоемкость воздуха.

Расход теплоты при  $t_B = 80$  °C и  $d_2 = 100$  г/кг

$$
Q_1 = L_B I_1 = 43.5 \cdot 344.8 = 15000 \text{ kBr.}
$$

Энтальпия влажного воздуха (паровоздушной смеси) при  $t_B = 70$  °C и  $d_2 = 100$   $r/\text{kr}$ 

$$
I_2 = 1{,}005 \cdot 70 + (2500 + 1{,}8 \cdot 70) \cdot 100 \cdot 10^{-3} = 333{,}0 \text{ KJ/K/r}.
$$

Расход теплоты при  $t_B = 70$  °С и  $d_2 = 100$  г/кг

 $Q_2 = L_B I_2 = 43.5 \cdot 333.0 = 14500 \text{ kBr}.$ 

Годовая экономия теплоты

$$
\Delta Q_{\text{ro},a} = 3600 (Q_1 - Q_2) \cdot 24 \cdot 360 =
$$
  
= 3600 (15000 - 14500) \cdot 24 \cdot 360 = 1,56.10<sup>9</sup> \text{ KJ/K/T.}

Годовая экономия топлива

$$
\Delta B_{_{\rm T}} = \frac{\Delta Q^{\rm rot}}{Q_{\rm i}^{\rm r}\,\eta} = \frac{1,56\Pi\,0^9}{35000\Pi 0.9} = 49,5\Pi 10^3~{\rm m}^3/{\rm roq}~,
$$

где  $\eta = 0.9$  - коэффициент полезного действия;  $Q_i^r = 35000$  кДж/м<sup>3</sup> теплота сгорания природного газа.

Стоимость сэкономленного природного газа

 $S = k \Delta B_T = 4.5 \cdot 49.5 \cdot 10^3 = 222750 \text{ py6/rod}$ , где  $k = 4.5$  руб/м<sup>3</sup> - стоимость 1 м<sup>3</sup> природного газа.

#### **адача №7. Расчет нагревательной печной установки З**

Составить уравнение теплового баланса нагревательной печной потери с уходящими газами, с материалом и в окружающую среду. установки и рассчитать технологический и энергетический коэффициенты полезного действия. Определить относительные Схема нагревательной печной установки приведена на рис.7.

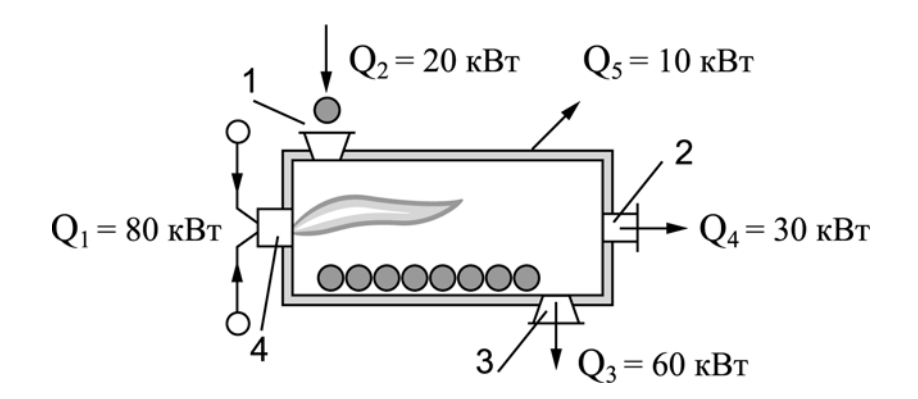

Рис. 7. К расчету теплового баланса нагревательной печной установки:

1 – загрузка материала; 2 – отвод продуктов сгорания;

3 – выгрузка материала; 4 - горелка

#### *: Исходные данные*

 $Q_1 = 80$  kB<sub>T</sub>; теплопоступления с сушильным теплопоступления с материалом  $Q_2 = 20 \text{ kBr}$ ;<br>
теплопотери с материалом  $Q_3 = 60 \text{ kBr}$ ; теплопотери с материалом теплопотери с уходящими газами  $Q_4 = 30$  кВт; теплопотери в окружающую среду  $Q_5 = 10 \text{ kBr}$ ;

#### *Решение*

Уравнение теплового баланса

$$
Q_1 + Q_2 = Q_3 + Q_4 + Q_5
$$
  
80 + 20 = 60 + 30 + 10.

Технологический КПД

$$
\eta_{\rm T} = \frac{Q_3 - Q_2}{Q_1 + Q_2} \cdot 100 = \frac{60 - 20}{80 + 20} \cdot 100 = 40\% \quad .
$$

Энергетический КПД

$$
\eta_9 = \frac{Q_1 - Q_4}{Q_1 + Q_2} \cdot 100 = \frac{80 - 30}{80 + 20} \cdot 100 = 50\% .
$$

Относительные потери с уходящими газами

$$
q_4 = \frac{Q_4}{Q_1 + Q_2} \cdot 100 = \frac{30}{80 + 20} \cdot 100 = 30\% .
$$

Относительные потери с материалом

$$
q_3 = \frac{Q_3}{Q_1 + Q_2} \cdot 100 = \frac{60}{80 + 20} \cdot 100 = 60\% .
$$

Относительные потери в окружающую среду

$$
q_5 = \frac{Q_5}{Q_1 + Q_2} \cdot 100 = \frac{10}{80 + 20} \cdot 100 = 10\% .
$$

#### **адача №8. Расчет теплового баланса печной установки З**

без утилизации теплоты уходящих газов и с утилизацией теплоты Составить тепловой баланс и рассчитать КПД печной установки уходящих газов за счет применения теплофикационного экономайзера. Схема нагревательной печной установки приведена на рис.8.

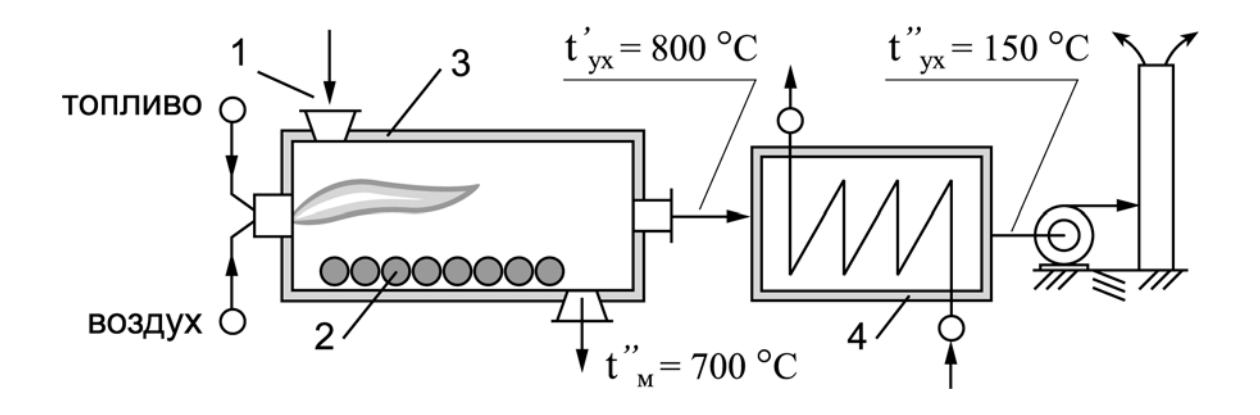

### Рис.8. К расчету нагревательной печной установки 1 – загрузка заготовок; 2 – заготовки; 3 – рабочая камера; с теплофикационным экономайзером:

4 – теплофикационный экономайзер

#### *: Исходные данные*

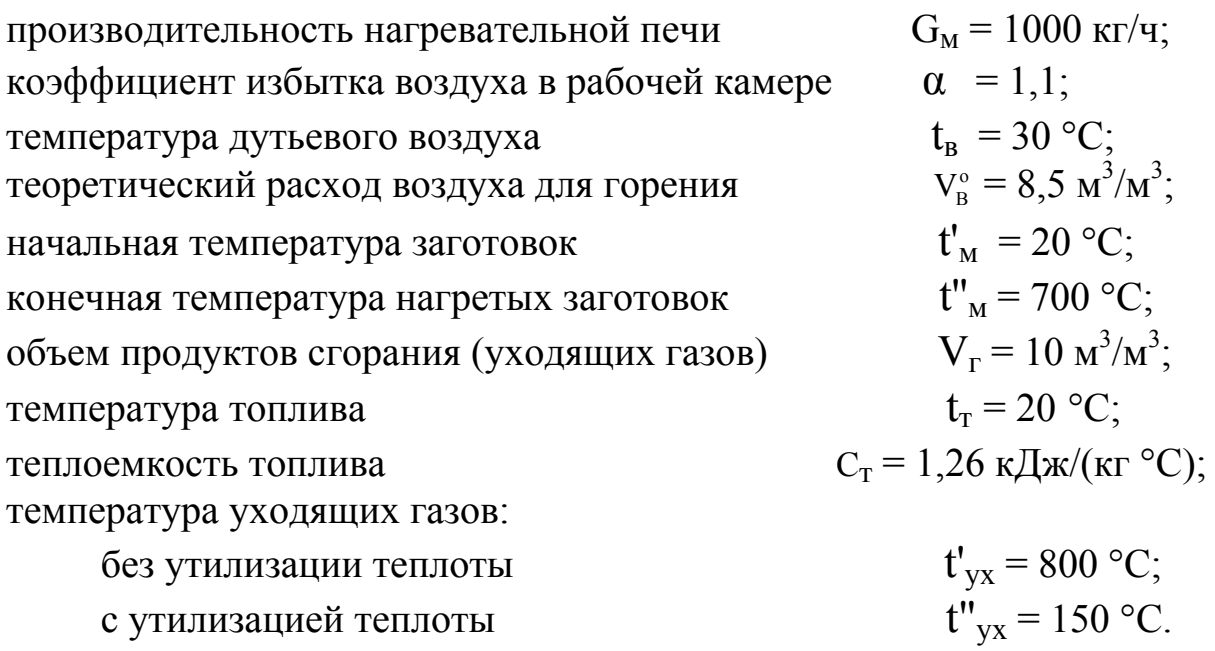

#### *Решение*

Физические параметры теплоносителей и материалов:

средняя теплоемкость стальных заготовок  $C_M = 0.46 \text{ K/LW/(kT °C)}$ .

Уравнение теплового баланса

 $Q'_M + Q_T = Q''_M + Q_{yx} + Q_{NOT}$ .

Теплота материала (заготовок), поступающих в печь

$$
Q'_{M} = G_{M} C_{M} t'_{M} = \frac{1000}{3600} \cdot 0,46 \cdot 20 = 2,56 \text{ KJ/K/c} .
$$

Теплота, выделяющаяся в результате горения топлива  $Q_r = B_r (Q_i^r + \alpha V_B^o t_a^r + C_r t_r) = B_r (35000 + 1,148,5430 + 1,26420) =$  $B_r$ ( $\langle x_i + \alpha x_i \rangle B \cdot \alpha$ ,  $C_r$ ,  $C_r$ )  $D_r$ (55666 11,110,5 156 11,55 156)<br>= B<sub>r</sub> 435305,7 k $\mu$ X/M<sup>3</sup>,

где  $Q_i^r = 35000 \text{ kJm/s}$  - теплота сгорания природного газа;  $B_{\text{\tiny T}}$  - расход топлива, м<sup>3</sup>/ч.

Теплота материала (заготовок), нагретых в печи

$$
Q''_M = G_M C_M t''_M = \frac{1000}{3600} \cdot 0,46 \cdot 700 = 89,44 \text{ kJ/K/c} .
$$

Теплота уходящих дымовых газов при  $t'_{yx} = 800$  °C

 $Q_{yx}^{800} = B_{T} V_{r} C_{r} t'_{yx} = B_{T} \cdot 10.0 \cdot 1.264 \cdot 800 = B_{T} \cdot 10112 \text{ K} \mu \text{K} / \text{m}^{3}$ где C<sub>г</sub>=1,264 кДж/(кг °C)- теплоемкость уходящих газов при t=800 °C. Потери теплоты в окружающую среду принимаем 2 % от теплоты сгорания топлива

$$
Q_{\text{tot}}\,=\,0.02\ \, Q_{i}^{r}\ \, B_{\text{T}}\,=0.02\,\cdot\,35000\,\cdot\,B_{\text{T}}\,=\,B_{\text{T}}\cdot\,700\ \ \, \text{K\text{-}J\text{-}K\text{/}M}^{3}\ \ .
$$

На основании уравнения теплового баланса

 $2,56 + B_T \cdot 35305,7 = 89,44 + B_T \cdot 10112 + B_T \cdot 700$ .

Расход природного газа при  $t'_{yx} = 800$  °С

$$
B_{\rm T} (35305,7 - 10112 - 700) = 89,44 - 2,56
$$
  

$$
B_{\rm T} = \frac{86,88}{24494} = 0,0035 \text{ m}^3/\text{c} = 12,77 \text{ m}^3/\text{q}.
$$

КПД печной установки при  $t'_{yx} = 800$  °С

$$
\eta_{1} = \frac{G_{_{M}} C_{_{M}} (t_{_{M}}'' - t_{_{M}}')}{B_{_{T}} (Q_{i}^{r} + \alpha V_{r}^{o} C_{_{B}} t_{_{B}} + C_{_{T}} t_{_{T}}) + \frac{G_{_{M}}}{3600} C_{_{M}} t_{_{M}}'} = \frac{1000}{3600} \cdot 0.46 \cdot (700 - 20)
$$
  
= 
$$
\frac{1000}{0.0033(35000 + 1.1 \cdot 8.5 \cdot 1.005 \cdot 30 + 1.26 \cdot 20) + \frac{1000}{3600} \cdot 0.46 \cdot 20} = \frac{86.89}{119.07} = 0.73 \cdot 100 = 73\%
$$

Теплота уходящих дымовых газов при  $t''_{yx} = 150$  °С  $Q_{yx}^{150} = B_{T} V_{r} C_{r} t''_{yx} = B_{T} 0.001,080150 = B_{T} 0.1620 \text{ K} \mu \text{K} / \text{m}^{3}$ где C<sub>г</sub>=1,08 кДж/(кг °C)- теплоемкость уходящих газов при t=150 °C. Расход природного газа при  $t''_{yx}$  = 150 °С

$$
B_{\rm T} (35305,7 - 1625 - 700) = 89,44 - 2,56
$$
  

$$
B_{\rm T} = \frac{86,88}{32981} = 0,0026 \text{ m}^3/\text{c} = 9,47 \text{ m}^3/\text{q}.
$$

КПД печной установки при t"ух = 150 °С

$$
\eta_2 = \frac{1000}{3600} \cdot 0,46 \cdot (700 - 20)
$$
  

$$
\eta_2 = \frac{1000}{0,0026 (35000 + 1,1.8,5.1,005.30 + 1,26.20) + \frac{1000}{3600} \cdot 0,46.20}
$$
  

$$
= \frac{86,89}{94,36} = 0,92.100 = 92\%
$$

## **Задача №9. Расчет экономического эффекта от установки теплоуловителя**

(ТУ) для нагревания свежего воздуха отработавшей в сушильной Рассчитать экономический эффект от установки теплоуловителя камере паровоздушной смеси (ПВС). Расчетная схема сушильной установки с теплоуловителем приведена на рис.9.

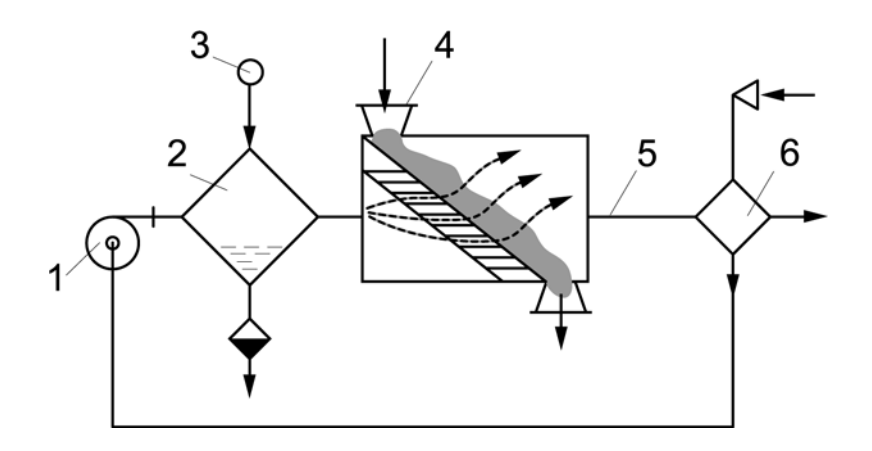

Рис. 9. Расчетная схема сушильной установки с теплоуловителем: 1 – вентилятор; 2 – калорифер; 3 – паропровод; 4 – загрузка материала; 5 – отработавшая паровоздушная смесь; 6 - теплоуловитель

#### *Исходные данные:*

температура отработавшей ПВС до установки ТУ  $t'_{\text{TBC}} = 70 \text{ °C}$ ;

температура отработавшей ПВС после установки ТУ  $t''$ <sub>ПВС</sub> = 50 °С; массовый расход ПВС  $L_{\text{InR}} = 10000 \text{ кr/s} (2.8 \text{ кr/s});$ влагосодержание отработавшей ПВС  $d_{\text{TBC}} = 80 \text{ r/kr}$ .

## *Решение*

Энтальпия ПВС до установки ТУ  $I_1 = C_B t'_{IIBC} + i_{II} d_{IIBC} 10^{-3} = 1{,}005 \cdot 70 + 2500 \cdot 80 \cdot 10^{-3} = 270{,}4 \text{ KJ} \times K \text{F}.$ Энтальпия ПВС после установки ТУ  $I_2 = C_B t''_{IIBC} + i_{II} d_{IIBC} 10^{-3} = 1{,}005.50 + 2500.80.10^{-3} = 250.3 \text{ KJ/K/r}.$ Экономия теплоты

 $\Delta Q_{\text{3K}} = L_{\text{tBC}} (I_1 - I_2) = 10000 (270.4 - 250.3) = 201000 \text{ K/K/w}.$ 

Экономия топлива

$$
\Delta B = \frac{\Delta Q_{_{3\kappa}}}{Q_{\rm i}^{\rm r}\,\eta_{_{\kappa}}} = \frac{201000}{36872\Pi 0.92} = 5.93~{\rm m^3/g}~~.
$$

где  $Q_i^r = 36872$  кДж/м<sup>3</sup> - теплота сгорания природного газа; η = 0,92 - коэффициент полезного действия.

Экономический эффект

$$
\mathcal{D} = \Delta B_{\rm T} \cdot 24 \cdot 360 \cdot k = 5{,}93 \cdot 24 \cdot 360 \cdot 4{,}5 = 230558 \text{ py6}.
$$

где  $k = 4.5$  руб/м<sup>3</sup> - стоимость 1 м<sup>3</sup> природного газа.

## **Задача №10. Расчет охладителя конденсата**

Определить экономическую эффективность применения водоодяного охладителя конденсата для нагревания воды. Расчетная в схема включения охладителя конденсата для подогрева питательной воды приведена на рис.10.

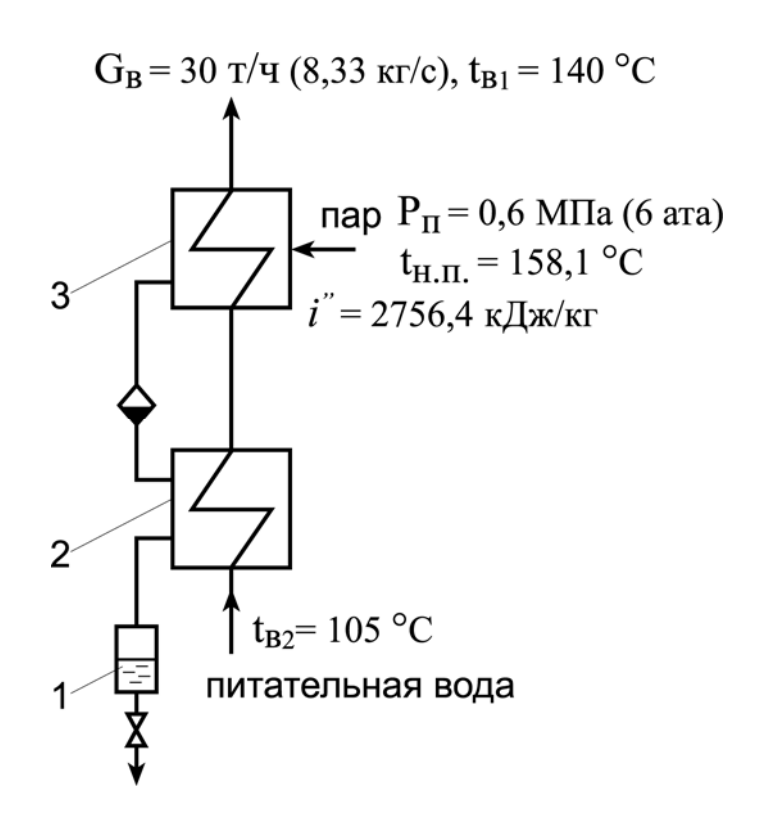

Рис.10. Расчетная схема включения охладителя конденсата для подогрева питательной воды:

1 – сборник конденсата; 2 – охладитель конденсата;

3 – подогреватель питательной воды

#### *Исходные данные:*

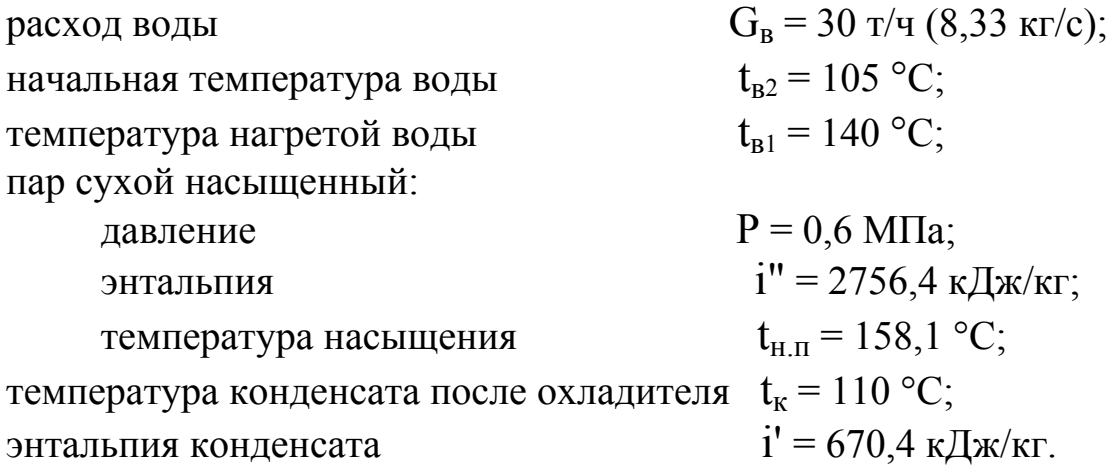

#### *Решение*

Расход пара для нагревания воды при отсутствии охладителя конденсата

$$
D_{\pi} = \frac{G_{\text{B}} C_{\text{B}} (t_{\text{B1}} - t_{\text{B2}})}{(i'' - i') \varphi} = \frac{8,33 \cdot 4,19 (140 - 105)}{(2756,4 - 670,4) 0,98} = 0,60 \text{ kT/c} (2160 \text{ kT/y}),
$$

где  $C_B = 4.19$  кДж/(кг °C) - теплоемкость воды;  $\varphi = 0.98$  – коэффициент использования теплоты.

Экономия топлива в результате включения охладителя конденсата

$$
B_{\text{T}} = \frac{D_{\text{T}} C_{\text{B}}(t_{\text{H}.\text{T}} - t_{\text{K}})}{Q_{\text{i}}^{\text{T}} \eta} = \frac{2160.4,19(158,1-110)}{36872.0,98} = 12,22 \text{ m}^3/\text{q}(0,0034 \text{ m}^3/\text{c})
$$

#### **Задача №11. Расчет сепаратора**

Определить количество образующихся водяных паров вскипания в сепараторе. Расчетная схема сепаратора приведена на рис.11.

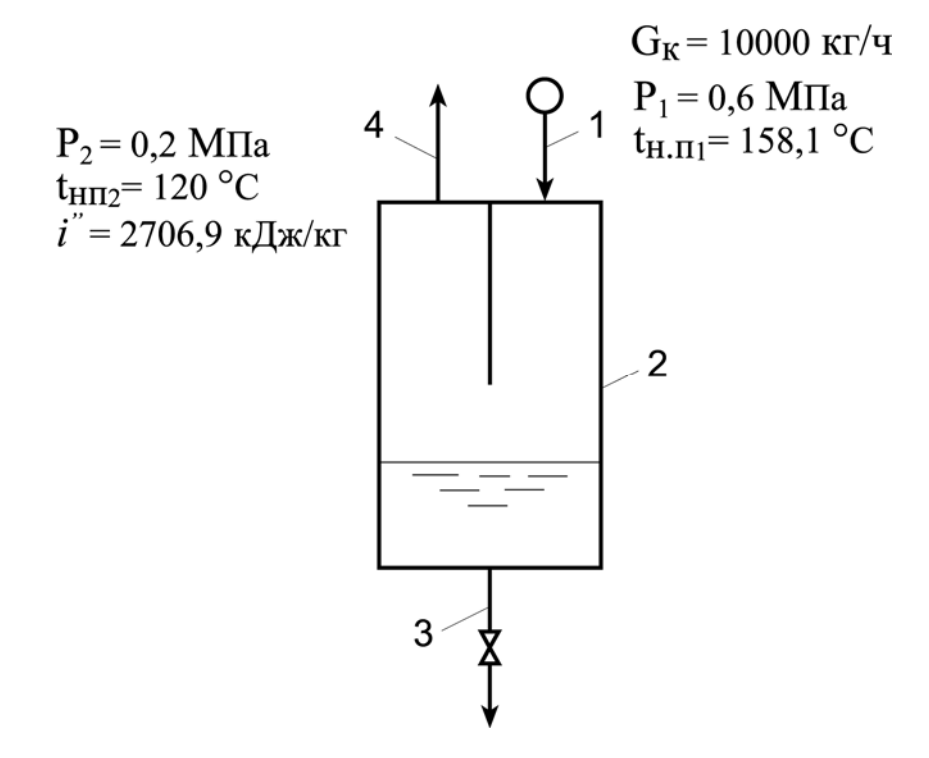

Рис.11. Расчетная схема сепаратора:

1 – линия конденсата; 2 – сепаратор; 3 – дренаж;

4 – пары вскипания

#### *Исходные данные:*

давление конденсата,

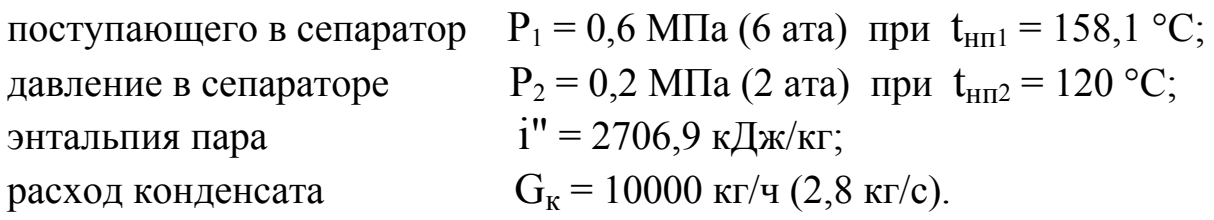

#### *Решение*

Количество образующихся водяных паров при снижении давления

$$
d = \frac{(t_{H,\Pi} - t_{H,\Pi 2})C_B}{i'' - t_{H,\Pi 2} C_B} = \frac{(158,1 - 120)4,19}{2706,9 - 120 \cdot 4,19} = 0,072 \frac{\text{kr napa}}{\text{kr koh}} ,
$$

где  $C_B = 4.19 \text{ K} / (\text{K} \cdot \text{C})$  - теплоемкость воды.

Количество образующегося вторичного пара

$$
D_{\rm \pi} = G_{\rm \kappa} d = 10000 \cdot 0.072 = 720 \text{ kT} / 4 \text{ .}
$$

## **Задача №12. Расчет замещения природного газа корьевыми отходами**

Определить количество корьевых отходов с влажностью  $W_1 = 60 \%$ ,  $W_2 = 50 \%$ ,  $W_3 = 40 \%$ , которое необходимо сжечь для замены 1 м<sup>3</sup> природного газа.

#### *Исходные данные:*

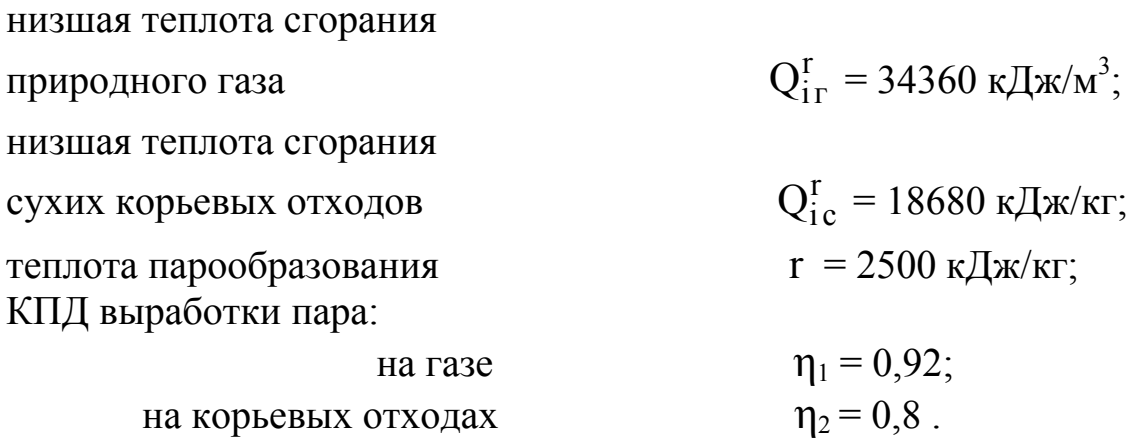

#### *Решение*

Низшая теплота сгорания корьевых отходов:

- *с влажностью W1 = 60 %*   $| Q_{\text{ic}}^{\text{r}} \left( 100 - W_1 \right) - r W_1 | = \frac{1}{2} | 18680 \left( 100 - 60 \right) - 2500 \cdot 60 |$ = 5972 кДж/кг; 100  $(100 - W_1) - r W_1 = \frac{1}{100}$ 100  $Q_i^r = \frac{1}{100} \left[ Q_{i c}^r (100 - W_1) - r W_1 \right]$ r  $\frac{r}{i} = \frac{1}{100} [Q_{1c}^{r} (100 - W_1) - r W_1] = \frac{1}{100} [18680 (100 - 60) - 2500.60] =$
- *с влажностью W2 = 50 %*

$$
Q_i^r = \frac{1}{100} \Big[ Q_{ic}^r \left( 100 - w_2 \right) - r \, w_2 \Big] = \frac{1}{100} \Big[ 18680 \left( 100 - 50 \right) - 2500 \cdot 50 \Big] = 8090 \, \text{KJ/K} / \text{KT};
$$

- *c влажноство* 
$$
W_3 = 40\%
$$
  
\n
$$
Q_1^r = \frac{1}{100} \Big[ Q_{1c}^r \left( 100 - W_3 \right) - r W_3 \Big] = \frac{1}{100} \Big[ 18680 \left( 100 - 40 \right) - 2500 \cdot 40 \Big] =
$$
\n= 10208  $\kappa \text{A} \times \text{K} \cdot \text{K}$ .

Расход корьевых отходов для замещения 1 м<sup>3</sup> природного газа:

- *с влажностью W1 = 60 %* 

$$
B_{\tau1} = \frac{Q_{i\,\text{r}}^{\text{r}}\,\eta_1}{Q_i^{\text{r}}\,\eta_2} = \frac{34360\cdot0.92}{5972\cdot0.8} = 6.6\,\,\frac{\text{kt~Koph}}{1\,\text{m}^3\,\text{rasa}}\,\,;
$$

*- с влажностью W2 = 50 %* 

$$
B_{T2} = \frac{Q_{1r}^{r} \eta_1}{Q_1^{r} \eta_2} = \frac{34360 \cdot 0.92}{8090 \cdot 0.8} = 4.88 \frac{\text{kt~KOPBI}}{1 \text{ m}^3 \text{ rasa}} ;
$$

*- с влажностью W3 = 40 %* 

$$
B_{\tau 3} = \frac{Q_{\text{1r}}^{\text{r}} \eta_1}{Q_{\text{i}}^{\text{r}} \eta_2} = \frac{34360 \cdot 0.92}{10208 \cdot 0.8} = 3.87 \frac{\text{kt~KOPBI}}{1 \text{ m}^3 \text{ rasa}}.
$$

## **Задача №13. Расчет «глубокого» охлаждения продуктов сгорания в котельной установке с естественной тягой**

Рассчитать экономию природного газа в результате снижения температуры уходящих газов от  $t_1$  до  $t_2$ , если продукты сгорания удаляются под действием естественной тяги. Дымовая труба и экономайзерная поверхность выполнены из антикоррозийного материала (рис. 12).

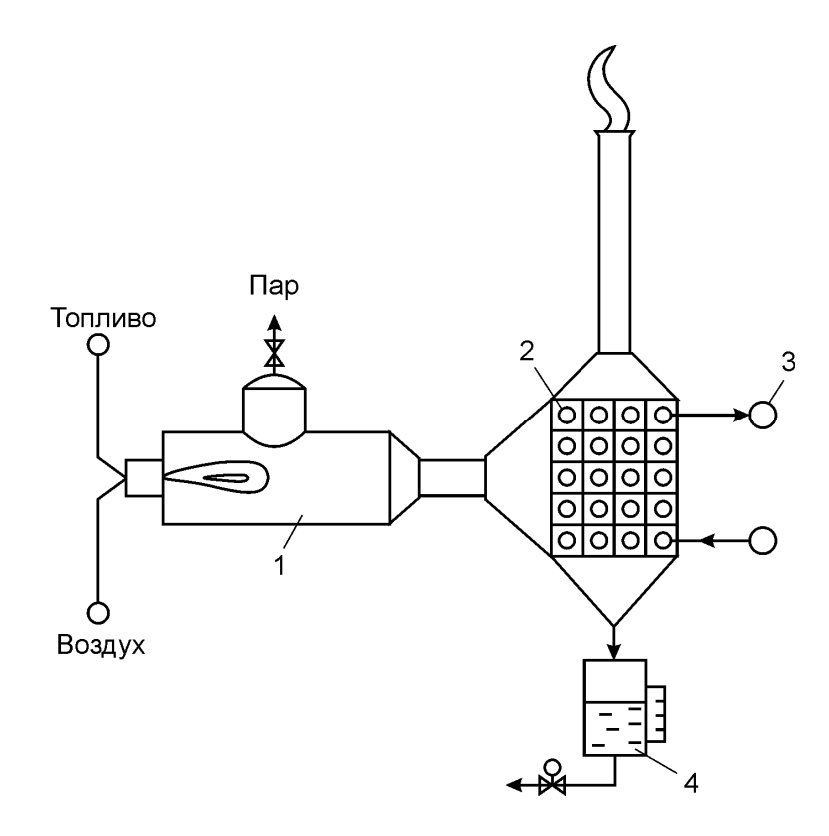

Рис.12. Схема котельной установки для глубокого охлаждения продуктов сгорания при естественной тяге: 1 – котельная установка; 2 – теплофикационный экономайзер; 3 – теплофикационная вода; 4 - конденсат

#### *Исходные данные:*

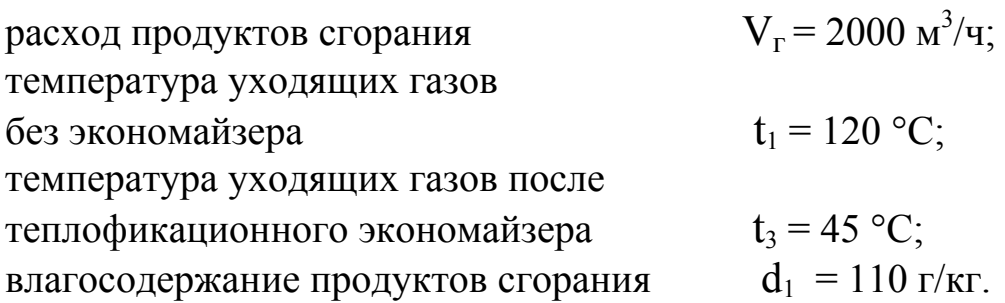

*Построение процессов на I-d-диаграмме (рис. 13):* 

- 1. На Id-диаграмму наносится точка 1, соответствующая температуре газов  $t_1$ =120 °С и влагосодержанию  $d_1$ =110 г/кг.
- 2. Проводится линия процесса 1-2 до пересечения с кривой φ =100 % (точка 2).
- 3. Проводится линия 2-3 по φ = 100 % до пересечения с изотермой  $t_3 = 45$  °C (точка 3).

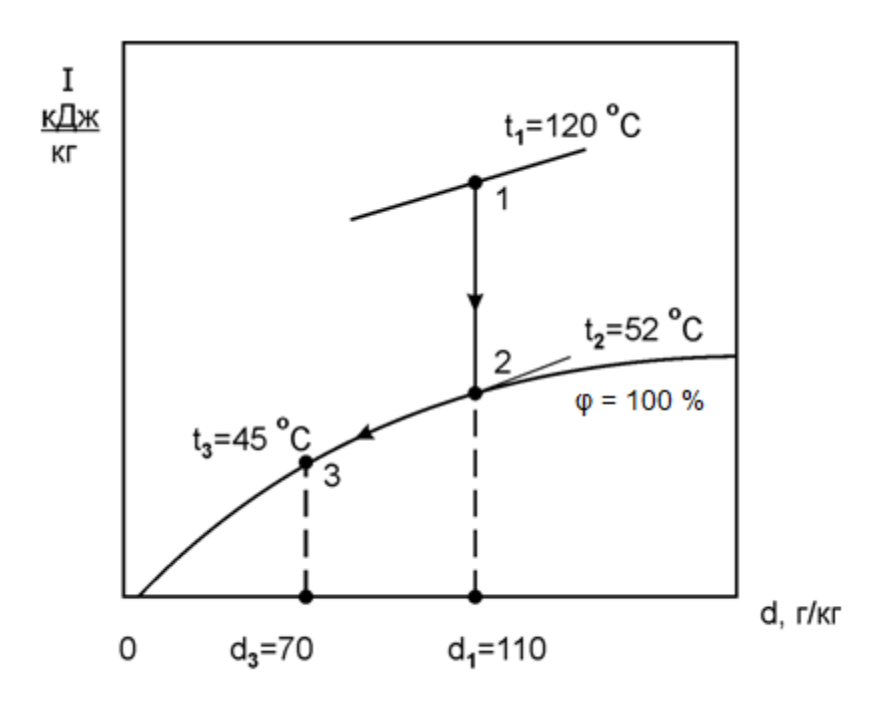

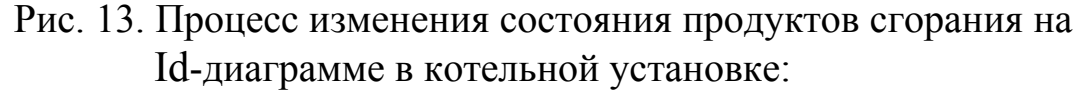

1-2 - охлаждение продуктов сгорания; 2-3 - конденсация водяных паров с одновременным охлаждением

#### *Решение*

Плотность продуктов сгорания при температуре 120 °С

$$
\rho_r = \rho_o \frac{273}{273 + t} = 1,30 \frac{273}{273 + 120} = 0,903 ,
$$

где  $\rho_0$  - плотность продуктов сгорания при нормальных условиях,  $\rho_0 = 1, 3 - 1, 34 \text{ kT/m}^3$ .

Массовый расход продуктов сгорания

$$
L_r = V_r \rho_r = 2000 \cdot 0.903 = 1806.1 \text{ кr/v}.
$$

Энтальпия влажных продуктов сгорания при температуре  $t_1 = 120$  °C и влагосодержании  $d_1 = 110$  г/кг

$$
I_1 = C t_1 + i'' d_1 \cdot 10^{-3} = 1,76 \cdot 120 + 2493 \cdot 110 \cdot 10^{-3} = 485 \text{ kJ/K}
$$

где С- теплоемкость трехатомных газов, С=1,76 кДж/кг; i"- энтальпия пара, содержащегося в продуктах сгорания, i" = 2493 кДж/кг;  $d_1$  - влагосодержание продуктов сгорания (в точке 1),  $d_1 = 110$  г/кг.

Энтальпия влажных продуктов сгорания в точке 2

$$
I_2 = C t_2 + i'' d_2 \cdot 10^{-3} = 1,76 \cdot 52 + 2493 \cdot 110 \cdot 10^{-3} = 365,7 \text{ KJ/K}
$$

где  $t_2$  - температура продуктов сгорания в точке 2.

Энтальпия влажных продуктов сгорания в точке 3

$$
I_3 = C t_3 + i'' d_3 \cdot 10^{-3} = 1,76 \cdot 45 + 2493 \cdot 70 \cdot 10^{-3} = 253,71 \text{ K} \mu \text{K} \text{K} \text{F}.
$$

Количество теплоты, выделившееся при охлаждении продуктов сгорания от t<sub>1</sub> = 120 °С до t<sub>2</sub> = 52 °С

$$
Q_{ox\pi} = L_r (I_1 - I_2) = 1806,1 (485 - 365,7) = 216732 \text{ KJ/K/v}.
$$

Количество теплоты, выделившееся при конденсации водяных паров от  $d_2 = 110$  г/кг до  $d_3 = 70$  г/кг с одновременным охлаждением продуктов сгорания от  $t_2 = 52$  °С до  $t_3 = 45$  °С

$$
Q_{\kappa} = L_{\rm r} (I_2 - I_3) = 1806, 1(365, 7 - 253, 71) = 202265 \text{ KJ/K/v}.
$$

Суммарное количество теплоты, выделившееся при охлаждении и конденсации водяных паров продуктов сгорания

$$
\Sigma Q = Q_{ox\pi} + Q_{\kappa} = 216732 + 202265 = 418997 \text{ KJ/K/y}.
$$

Экономия природного газа за один час

$$
B_{\rm T} = \frac{\sum Q}{Q_1^{\rm T} \eta_{\rm Ka}} = \frac{418997}{34358 \cdot 0.89} = 13.7 \text{ m}^3/\text{q} ,
$$

где  $Q_{\rm i}^{\rm r}$  - низшая теплота сгорания природного газа, кДж/м<sup>3</sup>;  $\eta_{\rm ka}$  -КПД котельного агрегата.

Годовая экономия природного газа

$$
B_r = B_r 23.300 = 13{,}7.23.300 = 94530 \text{ m}^3/\text{rod},
$$

где 23 – количество часов работы котельной установки в сутки; 300 количество дней работы котельной установки в году.

Стоимость сэкономленного топлива

$$
S_{\rm T} = B_{\rm T} \cdot k = 94530 \cdot 4.5 = 425385 \text{ py6/rod},
$$

где  $k = 4.5$  руб/м<sup>3</sup> - стоимость 1 м<sup>3</sup> природного газа.

## **Задача №14. Расчет экономии топлива за счет снижения температуры уходящих газов**

Рассчитать экономию природного газа за счет снижения температуры уходящих газов в котельном агрегате от 120 °С до 50 °С. Схема охлаждения уходящих газов из котла приведена на рис.14.

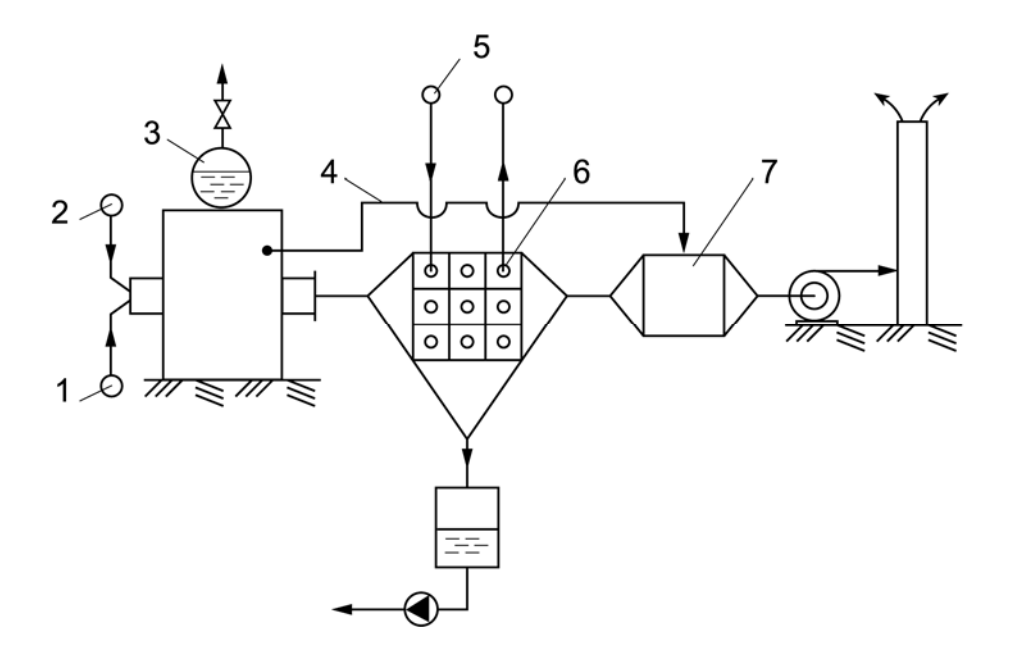

Рис.14. Схема охлаждения уходящих газов из котла:

1 – топливо; 2 – воздух; 3 – котел; 4 – байпасная линия;

5 – теплофикационная вода; 6 – теплофикационный

экономайзер; 7 – камера смешения

#### *Исходные данные:*

пар сухой насыщенный:

котельный агрегат:<br>
пар сухой насыщенный:<br>  $D_{\text{n}} = 10 \text{ T/q}$ ,  $P_{\text{n}} = 1,0 \text{ M}$ Па;<br>  $t_{\text{n.n}} = 179,9 \text{ °C}$ ,  $i'' = 2777$  кДж/кг,  $v'' = 0,194$   $M^3/k$ F; температура уходящих газов до реконструкции  $t_1 = 120$  °С; температура питательной воды  $t_{\text{n}} = 105 \text{ °C}$ ; теплота парообразования  $r = 2500 \text{ kJ/K}$ г.

#### *Решение*

Расход газообразного топлива

$$
B_{\rm T} = \frac{D_{\rm T} (i'' - i_{\rm IIB})}{Q_{\rm i}^{\rm T} \eta} = \frac{10000 (2777 - 440)}{35615.092} = 713.2 \, \text{m}^3/\text{q} \quad ,
$$

где  $Q_i^r = 35615$  кДж/м<sup>3</sup> - теплота сгорания природного газа; η = 0,92 - коэффициент полезного действия.

Энтальпия питательной воды

$$
i_{\text{IB}} = t_{\text{IB}} C_{\text{IB}} = 105 \cdot 4{,}19 = 440 \text{ KJ/K/T}.
$$

Количество образующихся продуктов сгорания:

- теоретическое количество воздуха  $V_B^o = 9.08 \text{ m}^3/\text{m}^3$ ;
- теоретическое количество сухих продуктов сгорания  $V_{cr}^0 = 8,19 \text{ m}^3/\text{m}^3$ ;
- количество водяных паров  $V_{H_2O} = 2.04 \text{ m}^3/\text{m}^3$ ;
- количество влажных продуктов сгорания  $\Sigma V_0' = 10,23 \text{ m}^3/\text{m}^3$ ;
- масса сухого газа  $\rho_{cr} = 0.758 \text{ m}^3/\text{m}^3$ .

Влагосодержание продуктов сгорания за котлом

$$
d_1\,=\,\frac{G_\pi}{G_{cr}}\,=\,\frac{V_{\rm H_2O}\;\rho_\pi}{V_{cr}^o\;\rho_{cr}}\,=\,\frac{2.04\cdot0.58\cdot1000}{8.19\cdot0.758}\,=\,190\,\rm\,r/\,kr\quad ,
$$

где  $\rho_{\text{n}} = 1/v''$  - плотность сухого насыщенного пара, кг/м<sup>3</sup>. Часовый расход продуктов сгорания природного газа

 $V_{yx} = B_T \Sigma V'_0 = 713.2 \cdot 10.23 = 7296.0 \text{ m}^3/\text{V}$ .

Принимаем, что половина продуктов сгорания (3668 м<sup>3</sup>/ч) проходит через теплофикационный экономайзер, а остальные продукты сгорания направляются по байпасу в камеру смешения. Энтальпия газов (в точке 2)

$$
I_2 = c_r t_r + d_r r \cdot 10^{-3} = 1{,}25.63 + 190 \cdot 2500 \cdot 10^{-3} = 553{,}7 \text{ kJ/K/r},
$$

где  $C_r = 1,25$  – теплоемкость газов, кДж/(кг °C);  $t_r$  - температура газов определяется по I-d диаграмме;  $d_r$  - влагосодержание газов определяется по I-d диаграмме.

Энтальпия газов (в точке 3)

$$
I_3 = ct + d r \cdot 10^{-3} = 1{,}25.50 + 50.2500 \cdot 10^{-3} = 187.5 \text{ KJ/K/r}.
$$

Количество теплоты, выделившееся при конденсации водяных паров

$$
Q = 0.5 Br Vcr0 Vcr Vcr (I2 - I3) = 0.5.713,2.8,19.0,758 (553,7-187,5) = 810686,2 \text{ kJ}
$$

Расход сэкономленного топлива

$$
B_{\tau}^{9} = \frac{Q}{Q_{i}^{r} \eta} = \frac{810686,2}{35615 \cdot 0.92} = 24.7 \text{ m}^{3}/\text{q} \text{ , yTO cocTBJI.} 3.5 \%
$$

от начального расхода топлива.

 $Q_i^r = 35615 \text{ KJm}^3$  - теплота сгорания природного газа;  $\eta = 0.92$  коэффициент полезного действия.

Годовой экономический эффект

$$
B = B_T^3 \cdot 24 \cdot 360 \cdot k = 24{,}7 \cdot 24 \cdot 360 \cdot 4.5 = 960336 \text{ py6/rod}.
$$

где  $k = 4.5$  руб/м<sup>3</sup> - стоимость 1 м<sup>3</sup> природного газа.

Построение процессов изменения состояния продуктов сгорания на I-d диаграмме:

- температуру дымовых газов в точке 4 находят из уравнения теплового баланса камеры смешения

$$
L_4 t_4 C_p + L_3 t_3 C_p = (L_4 + L_3) t_1 C_p
$$
  
\n
$$
t_4 = t_1 + k (t_1 - t_3) = 120 + 1 (120 - 50) = 190 \degree C
$$

где k - кратность смешения  $k = 0.5 - 2.0$ .

- на I-d диаграмму наносится точка 1 по известным температуре (t<sub>1</sub>=120 °С)и влагосодержанию (d<sub>1</sub>= 190 г/кг);
- проводятся процессы 1-2 охлаждения продуктов сгорания в теплофикационном экономайзере и конденсации водяных паров  $2 - 3$ ;
- по температуре дымовых газов за теплофикационным экономайзером (по заданию равна 50 °С) на пересечении с линией  $\varphi$  = 100 % находится точка 3;

- через точки 3 и 1 проводится луч процесса до пересечения с изотермой  $t_4$ =190 °С.

На рис.15 показаны процессы изменения продуктов сгорания на I-d диаграмме.

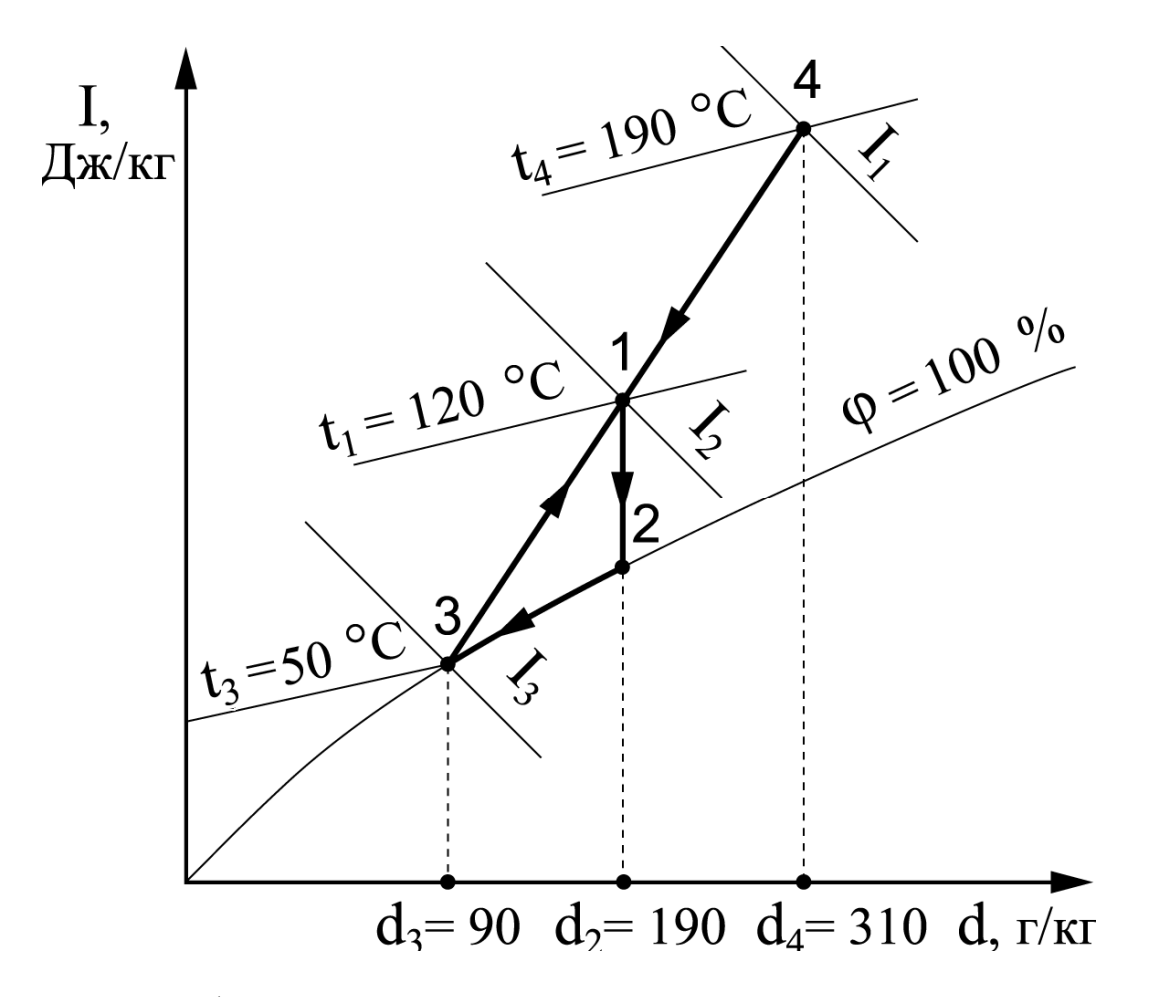

Рис.15. Процессы изменения состояния продуктов сгорания на I-d диаграмме:

- 1-2 процесс охлаждения продуктов сгорания;
- 2-3 процесс охлаждения и конденсации водяных паров;
- 3-1-4 процесс смешения потоков с параметрами в т.3 и 4

## **Задача №15. Расчет потерь топлива при истечении пара в окружающую среду**

Определить потери теплоты и топлива, если в паропроводе имеется трещина размером 2х10 мм, через которую вытекает

перегретый пар. Паропровод находится под давлением 0,6 МПа (6 ата).

#### *Решение*

Критическая скорость истечения перегретого пара из щели

 $W_{\text{KD}} = \sqrt{2 g V_{\text{KD}} P \cdot 10^4 v''} = \sqrt{2.98 \cdot 0.546 \cdot 6.10^4 \cdot 0.3214} = 456 \text{ m/c}$ , где  $v'' = 0,3214$  - удельный объем пара, м<sup>3</sup>/кг;  $v_{kp}$  - отношение давлений внешней среды к давлению в паропроводе, для перегретого пара  $v_{\text{kn}} = 0.546$ .

Площадь щели

$$
f = 2 \cdot 10^{-3} \cdot 10^{-2} = 2 \cdot 10^{-5} \text{ m}^2.
$$

Расход пара через щель

$$
D_{\pi} = \frac{3600 \cdot f W_{\kappa p}}{v''} = \frac{3600 \cdot 2 \cdot 10^{-5} \cdot 456}{0,3214} = 101 \text{ K}r / \text{y}.
$$

Расход теплоты через щель

$$
Q = D_{\pi} r = 101.2086, 0 = 210686, 0 \text{ KJ/K / Y} ,
$$

где  $r$  - теплота парообразования,  $r = 2086.0 \text{ KJ/K/v}$ .

Расход газообразного топлива

$$
B_{T} = \frac{Q}{Q_{i}^{r} \eta} = \frac{210686,0}{35615 \cdot 0,92} = 6,4 \text{ m}^{3} / \text{q} ,
$$

где  $Q_i^r = 35615 \text{ kJm/m}^3$  - теплота сгорания природного газа;  $\eta = 0.92$ - коэффициент полезного действия.

Стоимость топлива за год

 $S_T = B_T \cdot 24.360 \cdot k = 6.4 \cdot 24 \cdot 360 \cdot 4.5 = 248832 \text{ py6/roq}$ где  $k = 4.5$  руб/м<sup>3</sup> - стоимость 1 м<sup>3</sup> природного газа.

## **Задача №16. Расчет потерь энергии при дросселировании пара**

Теплотехнологическая установка снабжается паром из паропровода, имеющего давление Р<sub>1</sub>. С помощью редукционного клапана давление снижается до  $P_2$ . Расход пара  $D_n = 10$  т/ч. Определить потерю энергии и топлива в результате дросселирования пара. Схема теплоснабжения теплотехнологической установки с помощью редуцирования пара приведена на рис.16.

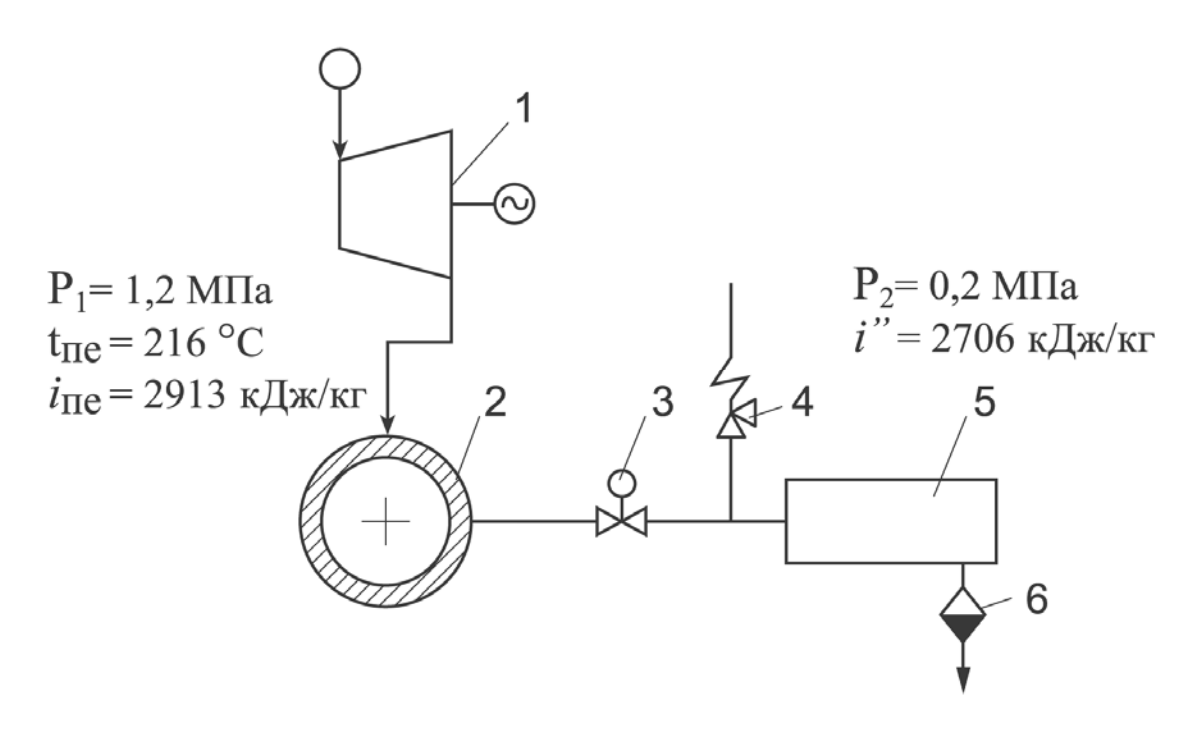

Рис.16. Схема теплоснабжения теплотехнологической установки с помощью редуцирования пара:

 1 – паровая турбина; 2 – паропровод; 3 – редукционный клапан; 4 – предохранительный клапан; 5 – тепло технологическая установка; 6 – отвод конденсата

#### *Исходные данные:*

Параметры пара в паропроводе: давление  $P_1 = 1.2 \text{ M} \Pi \text{a}$ , температура пара  $t_{\text{ne}} = 216 \text{ °C},$ энтальпия пара  $i_{\text{ne}} = 2913 \text{ K} \mu \text{K} \text{K} \text{F}$ . Параметры пара в теплотехнологической установке: давление пара  $P_2 = 0.2$  МПа; энтальпия пара  $i'' = 2708 \text{ KJ} \cdot \text{K} \cdot \text{K}$ 

## *Решение*

При комбинированной выработке тепловой и электрической энергии расход вырабатываемой электрической энергии составляет

$$
N_{9} = \frac{D_{\pi} (i_{\text{ne}} - i'') \eta_{oi} \eta_{M} \eta_{r}}{3600} = \frac{10 \cdot 10^{3} (2913 - 2708) \cdot 0.8 \cdot 0.95 \cdot 0.99}{3600} = 428 \text{ kBr} ,
$$

где  $\eta_{oi}$ ,  $\eta_{M}$ ,  $\eta_{\rm r}$  - КПД соответственно внутренний относительный, механический и генератора.

Перерасход топлива равен

$$
B_{\rm T} = \frac{D_{\rm T} (\dot{l}_{\rm \text{ne}} - i'')}{Q_{\rm i}^{\rm r} \eta_{\rm \text{ka}}} = \frac{10 \cdot 10^3 (2913 - 2708)}{34358 \cdot 0.9} = 66.3 \text{ m}^3 / \text{q} ,
$$

где  $Q_i^r = 34358 \text{ kJm/m}^3$  - теплота сгорания природного газа;  $\eta_{\text{ka}} =$ 0,9 - коэффициент полезного действия.

Годовой перерасход топлива

$$
B_T^{\Gamma} = B_T \cdot 24 \cdot 300 = 66.3 \cdot 24 \cdot 300 = 477327 \text{ m}^3 / \text{rod}.
$$

Годовая недовыработка электрической энергии

$$
N_3^{\Gamma} = N_3 \cdot 24 \cdot 300 = 428 \cdot 24 \cdot 300 = 3081600 \text{ kBr} / \text{rod}.
$$

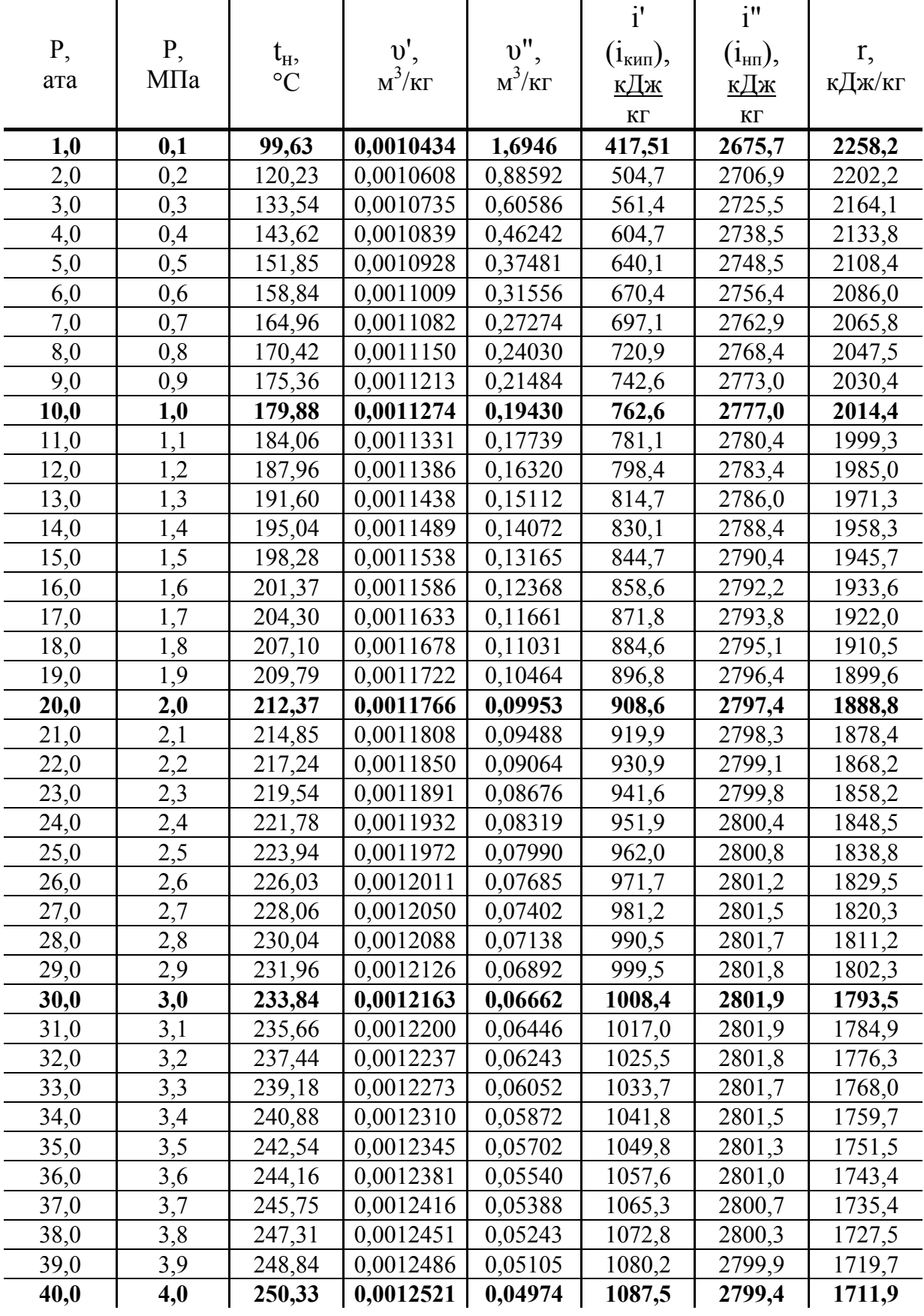

## **Таблица термодинамических свойств воды и пара на линии насыщения**

### **Библиографический список**

1. Бельский, А.П. Энергосбережение в теплоэнергетике и теплотехнологиях: электрон. учеб. пособие / А.П. Бельский, В.Ю. Лакомкин, С.Н. Смородин; СПбГТУРП. – СПб., 2012. – 136 с.

 2.Смородин, С.Н. Методы энергосбережения в энергетических, технологических установках и строительстве: учеб. пособие С.Н. Смородин, В.Н. Белоусов, В.Ю. Лакомкин; СПбГТУРП. – СПб.,  $2014. - 99$  c.

3. Климова, Г.Н. Энергосбережение на промышленных предприятиях: учеб. пособие / Г.Н. Климова; Томск: Томский политехнический университет, 2014. – 180 c.

4. Стрельников, Н.А. Энергосбережение: учебник/ Н.А. Стрельников; Новосибирск: Новосибирский государственный технический университет, 2014. – 174 c.

5. Белоусов, В.Н. Энергосбережение и выбросы парниковых газов (СО2): учеб. пособие / В.Н. Белоусов, С.Н. Смородин, В.Ю. Лакомкин; СПбГТУРП. – СПб., 2014. – 52 с.

6. Белоусов, В.Н. Основы энергоаудита объектов. Энергетический паспорт предприятия : учеб. пособие / В.Н. Белоусов, С.Н. Смородин, В.Ю. Лакомкин; СПбГТУРП. – СПб., 2014. – 80 с.

7. Смородин, С.Н. Системы и узлы учета расхода энергоресурсов: учеб. пособие / С.Н. Смородин, В.Н. Белоусов, В.Ю. Лакомкин; СПбГТУРП. – СПб., 2014. – 20 с.

## **Содержание**

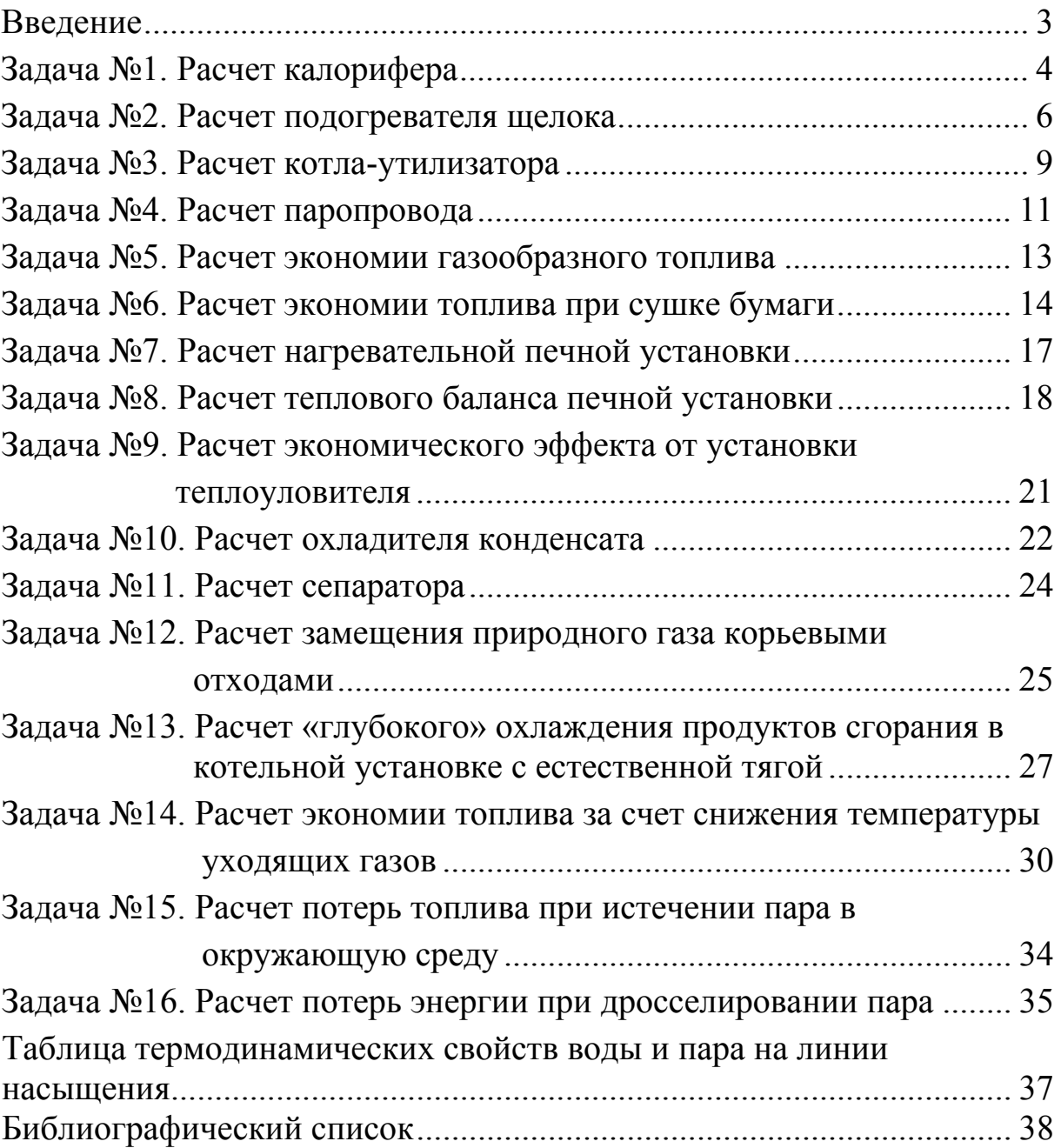

*Учебное издание*

Лакомкин Владимир Юрьевич Громова Екатерина Николаевна Смородин Сергей Николаевич

## **Задачи по энергосбережению**

**Сборник задач**

Редактор и корректор Т.А. Смирнова

Техн. редактор Л.Я. Титова Тем. план 2018 г., поз. 50

Подп. к печати . Формат 60х84/16. Бумага тип. №1. Печать офсетная. Объем 2,75 печ. л.; 2,75 уч.-изд. л. Тираж 100 экз. Изд. № 50. Цена «С». Заказ

Ризограф Высшей школы технологии и энергетики СПбГУПТД, 198095, Санкт-Петербург, ул. Ивана Черных, д.4